### **Laser Beam Diagnostic Sensors Modeled in WaveTrain**

**Brian Henderson Justin Mansell MZA Associates Corporation Albuquerque, NM**

**DEPS March 5, 2008**

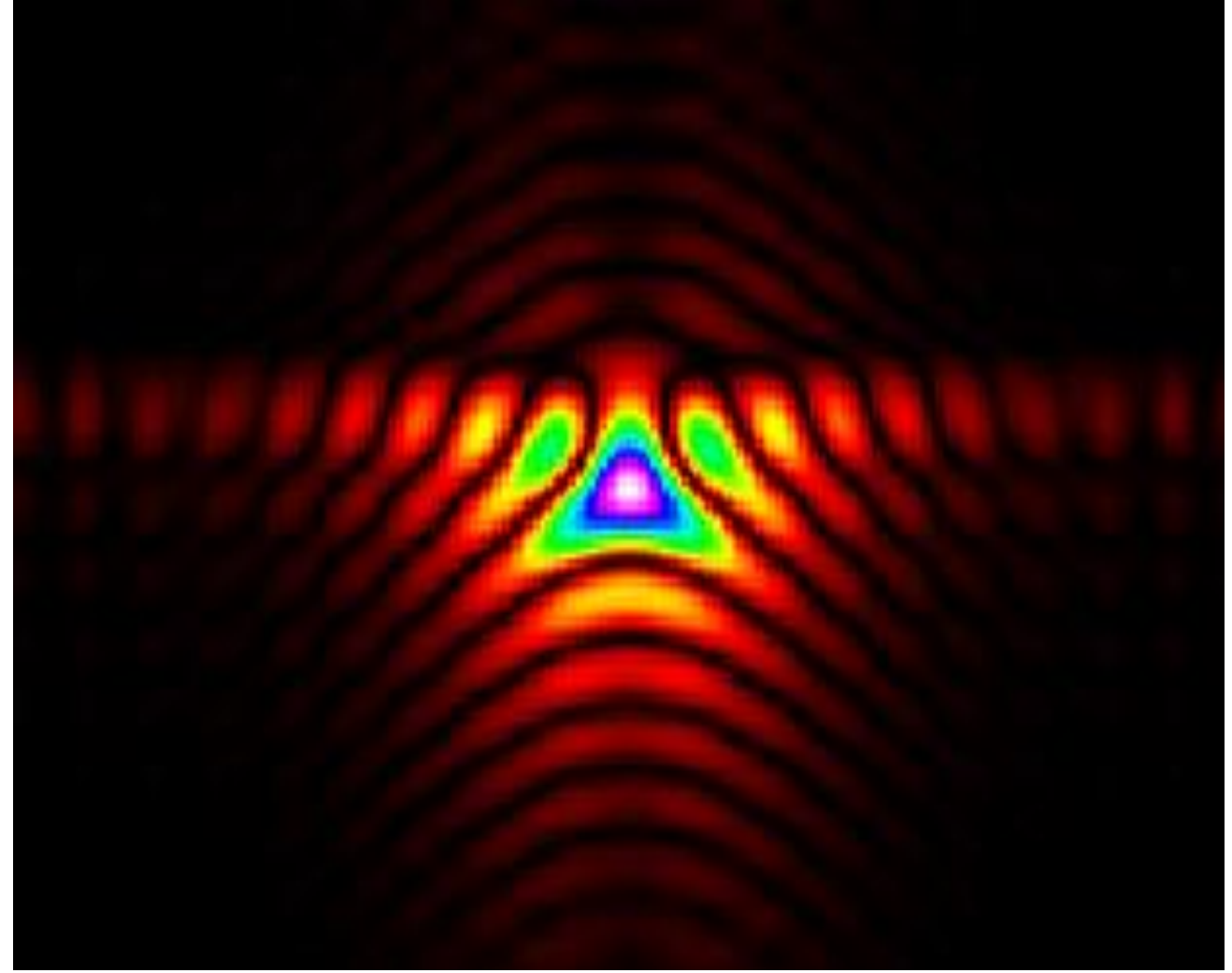

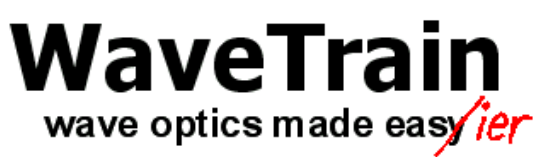

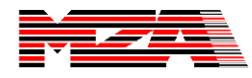

## **A necessary disclaimer…**

• **We are not trying to advocate a particular beam quality measurement technique.**

• **Presented here are two beam quality measures that we have implemented in WaveTrain**

• **We intend to demonstrate WaveTrain's flexibility while implementing two specific beam quality measures**

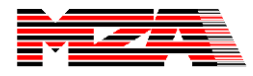

## **Beam Quality is a metric commonly used to quantify the performance of a laser system**

**Often thought of as "How well can this beam be focused?"**

**A beam with high quality will diverge much slower than a beam with low quality**

**DE weapons applications require high beam quality to deliver maximum power to the target**

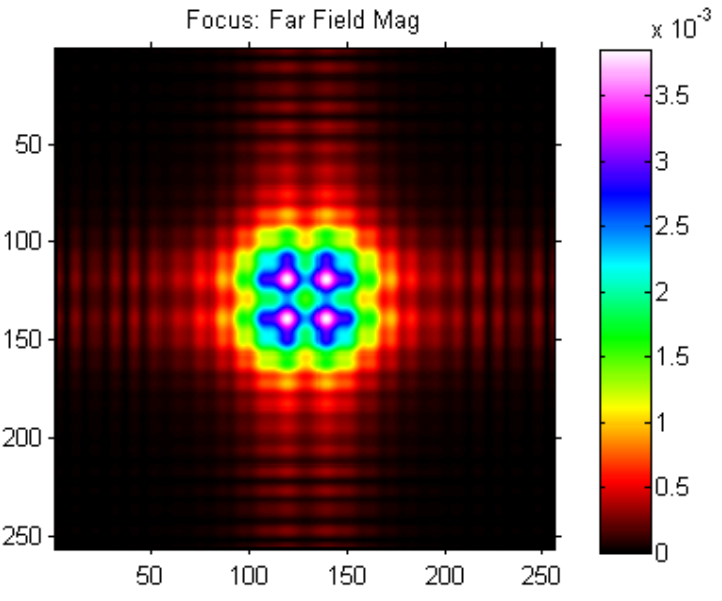

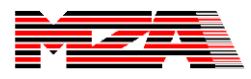

**Selection of a particular beam quality measure depends on the application requirements** 

> **Even within an established technique, variations exist on how certain parameters are computed**

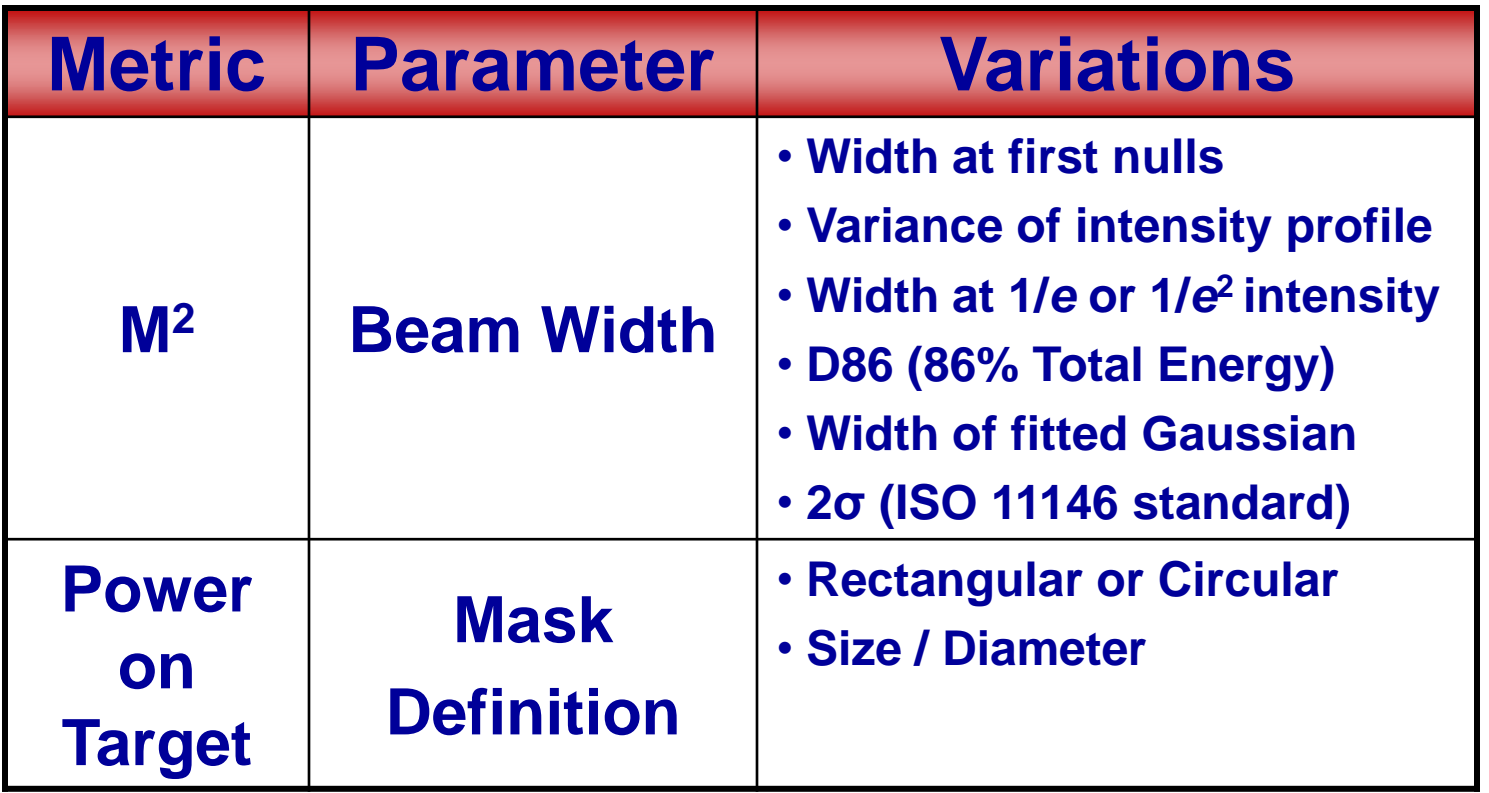

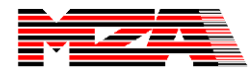

### **This presentation is an introduction to WaveTrain's beam quality meters**

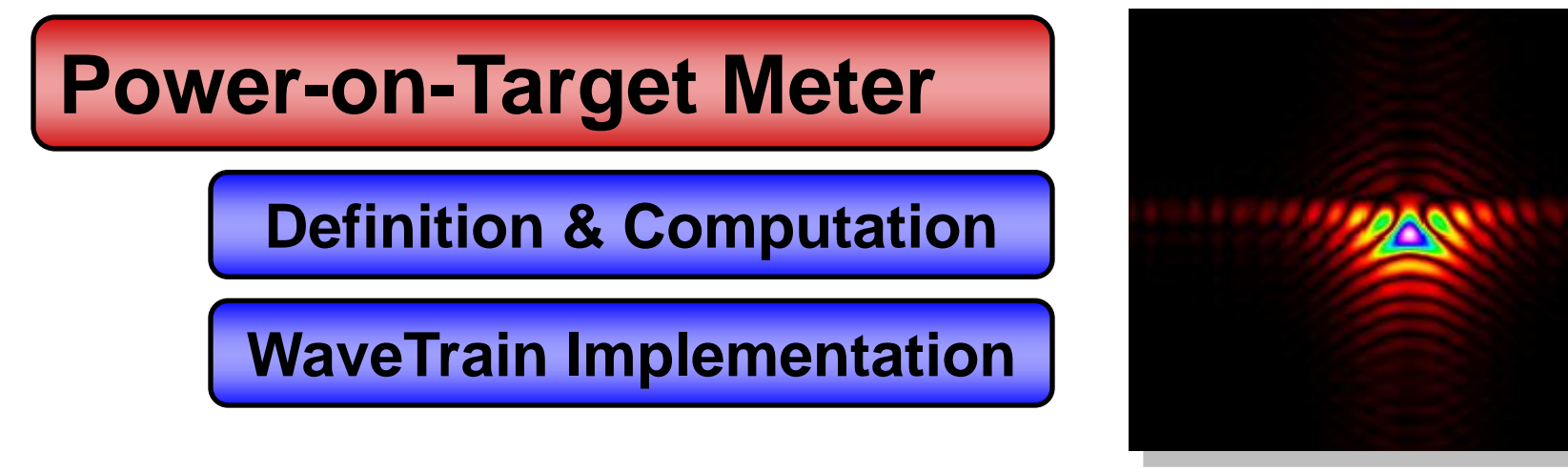

**M-squared Beam Quality**

**Definition & Computation**

**WaveTrain Implementation**

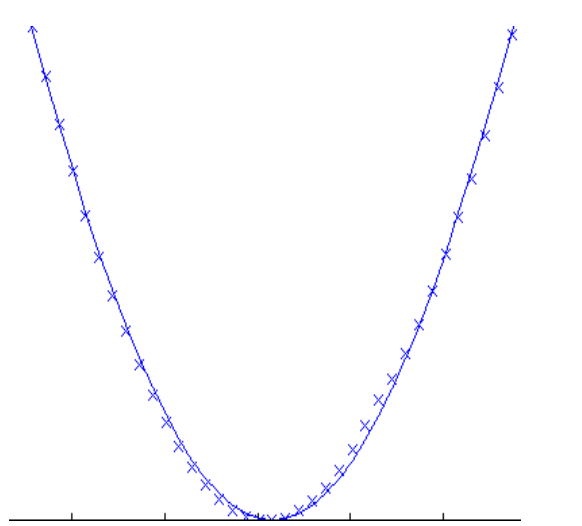

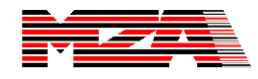

## **Power on Target Meter**

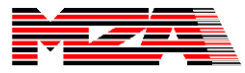

## **Power on target can be defined in terms of the fraction of beam power in a region**

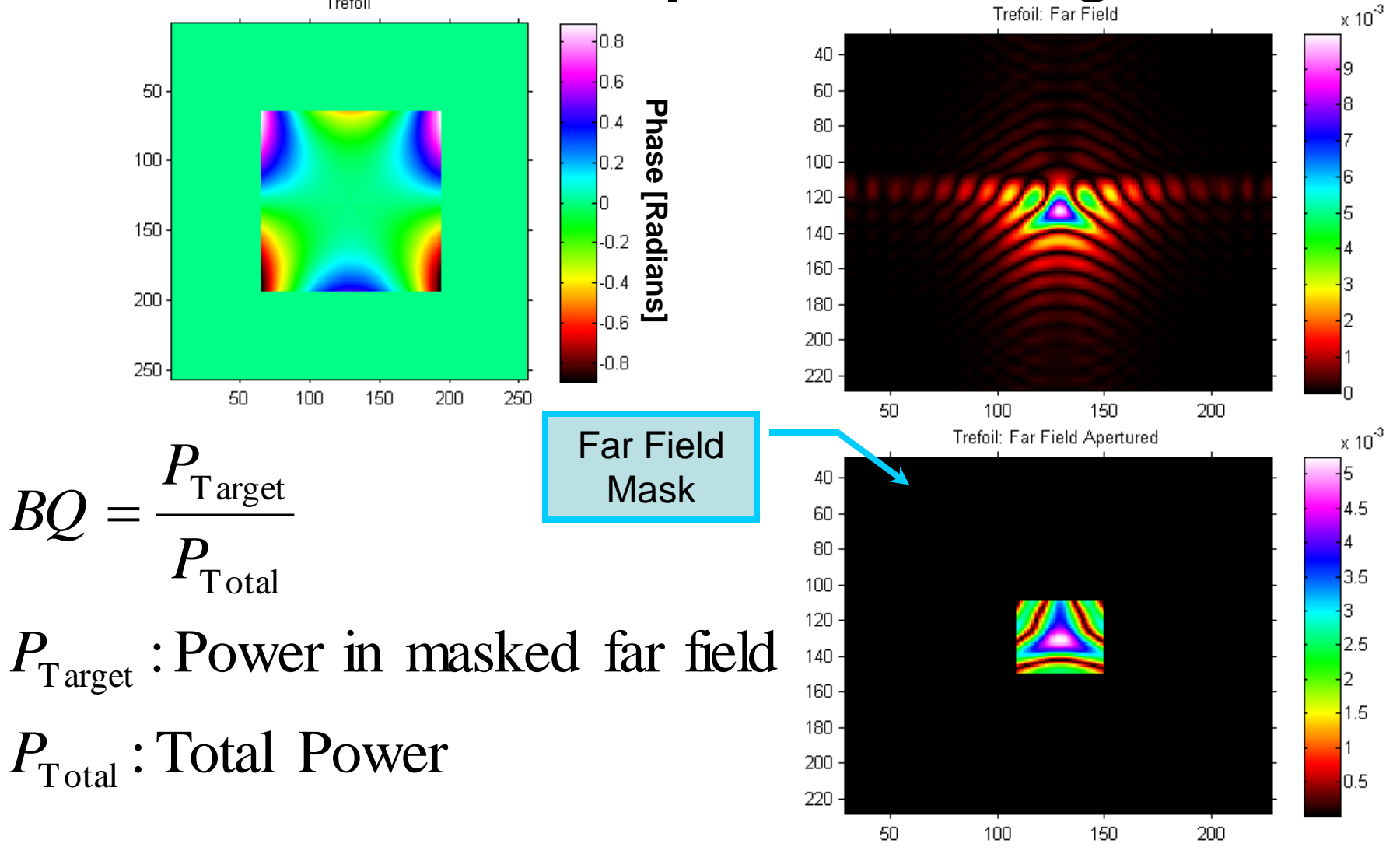

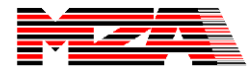

## **The mask opening can be defined in terms of the diffraction limited spot size**

#### *d f*  $D^{}_{\!DL}$ 2.44 *d f*  $D^{}_{\!DL}$ 2.0 Circular Mask Rectangular Mask

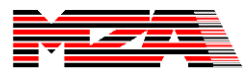

### **A power-in-the-bucket plot can be generated by varying the mask diameter**

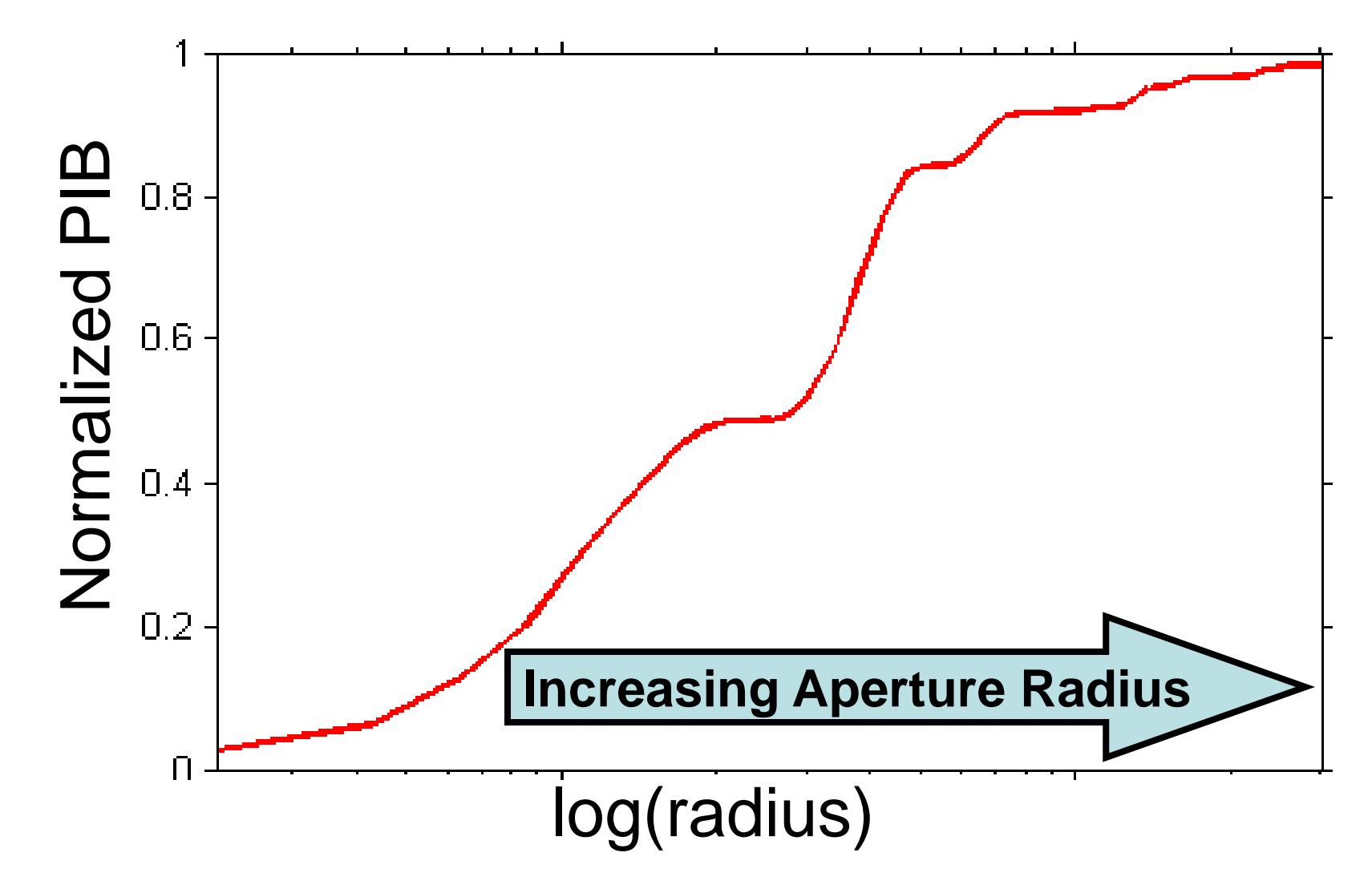

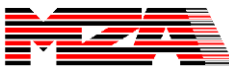

## **WaveTrain's Power-on-Target Meter was implemented with existing subsystems**

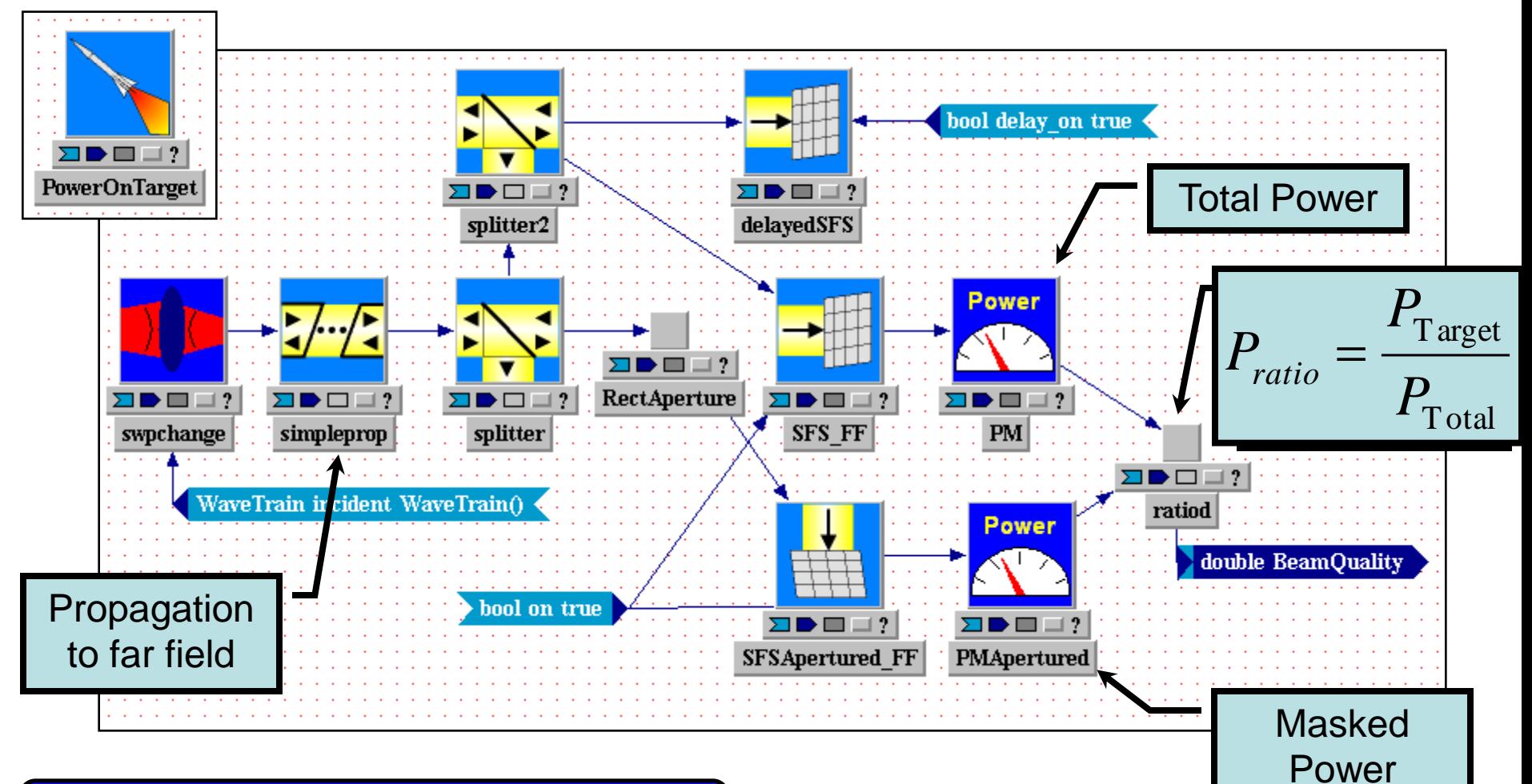

### **WaveTrain Implementation**

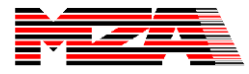

### **The WaveTrain PowerMeter and SimpleFieldSensor work together to compute the power of a WaveTrain**

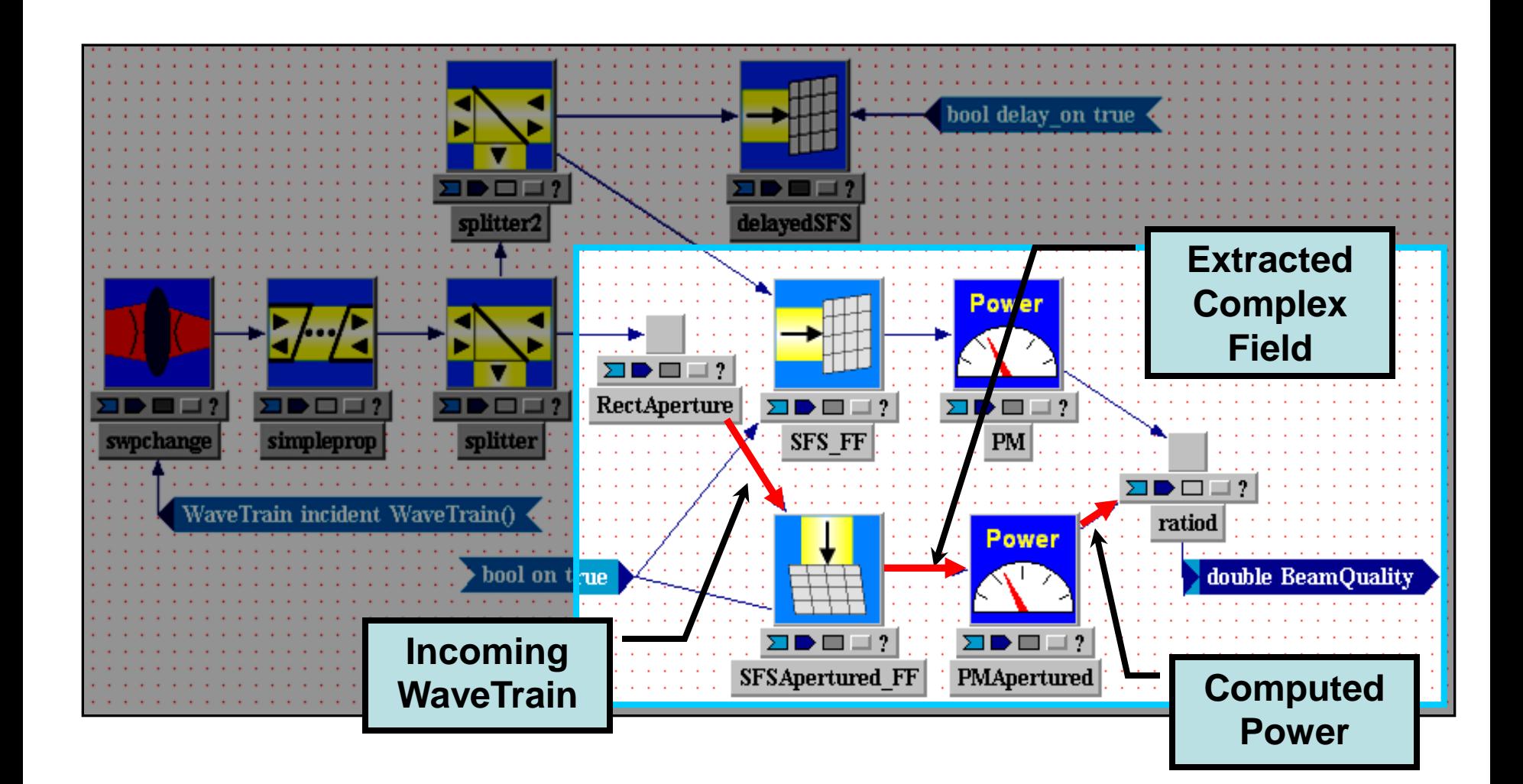

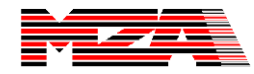

### **Any WaveTrain simulation can use the Power-on-Target Meter**

**Implementation details of the Power-on-Target Meter are hidden by WaveTrain at this level in the hierarchy**

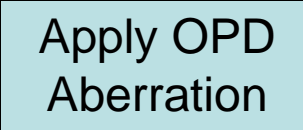

### **Test System**

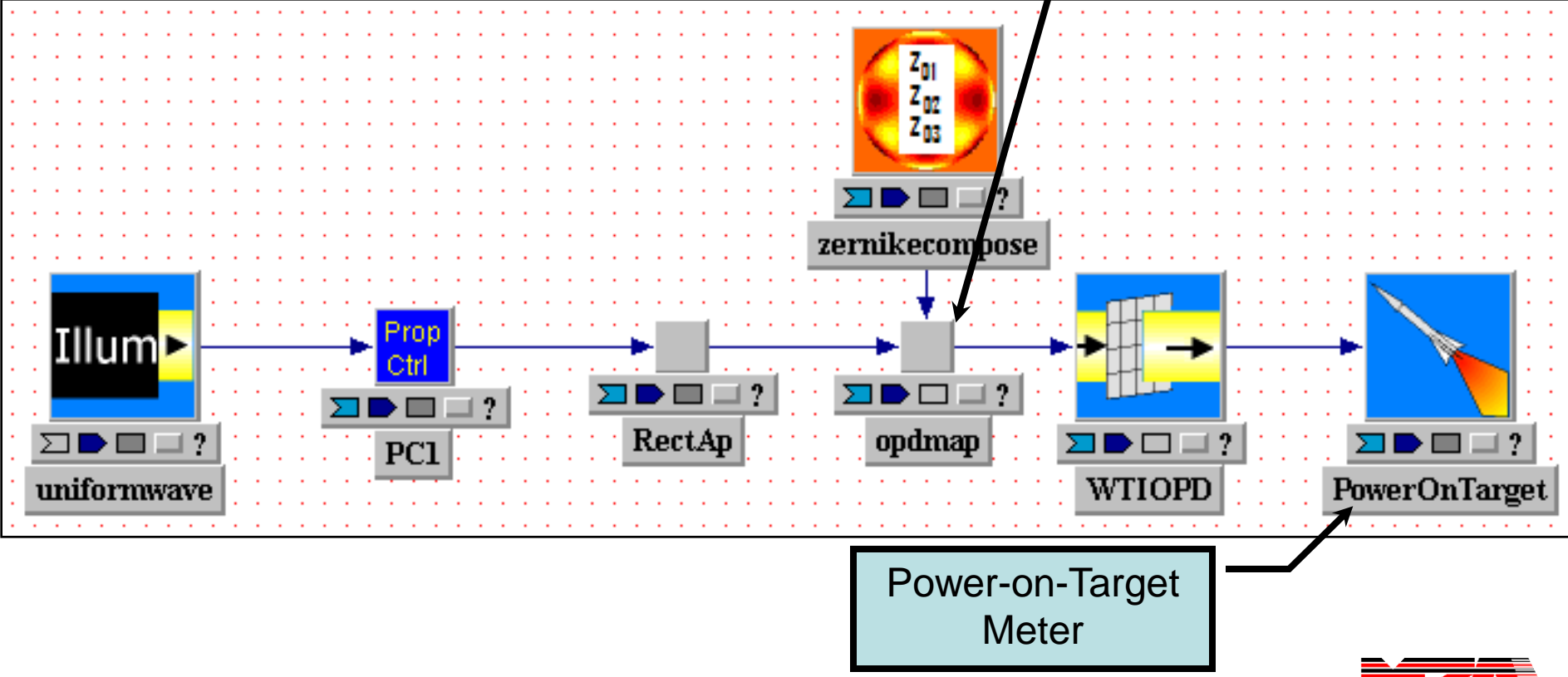

### **Aberrations applied to field to test Power-On-Target**

 $50<sub>1</sub>$ 

100

150

 $200 -$ 

250

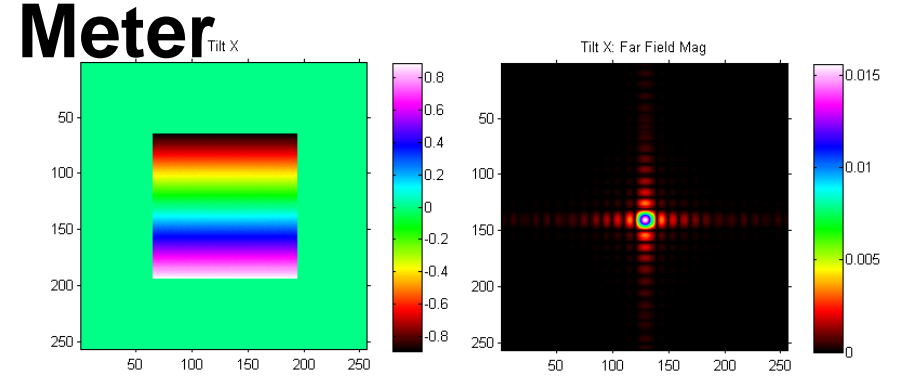

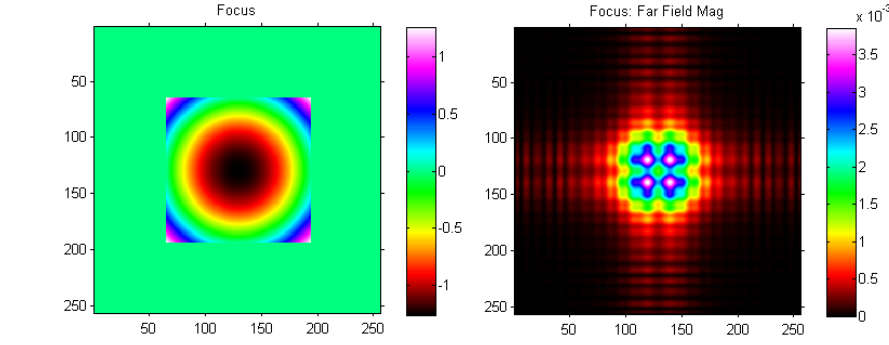

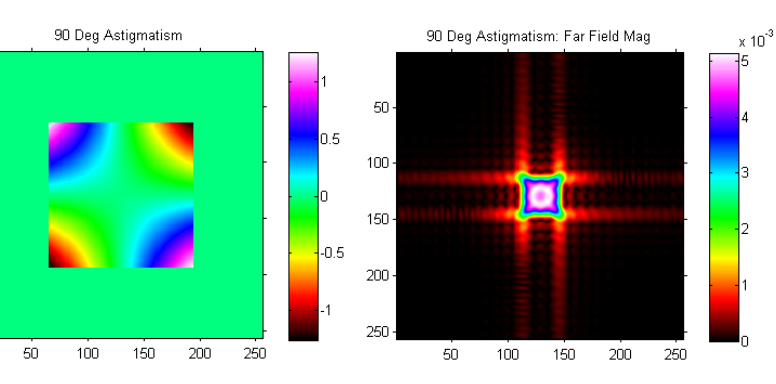

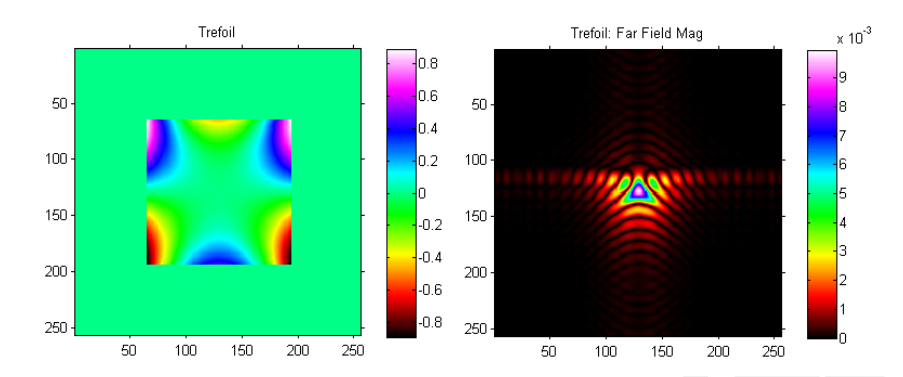

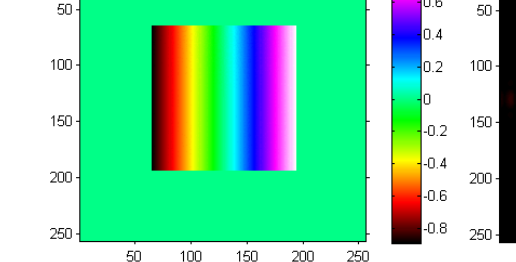

Tilt Y

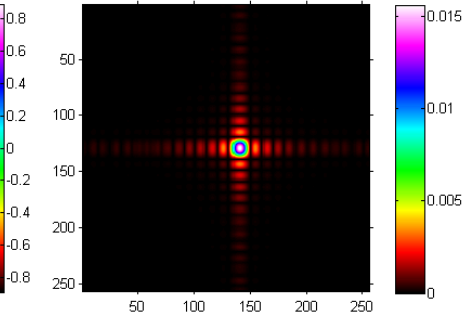

Tilt Y: Far Field Mag

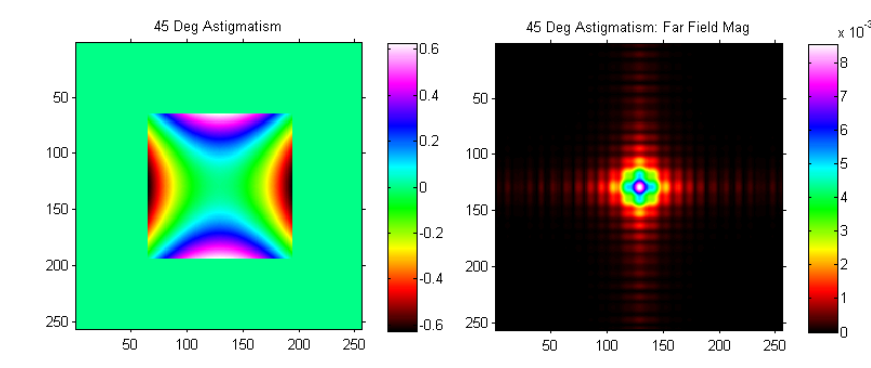

### **TDL beam quality decreases with increasing aberration magnitude**

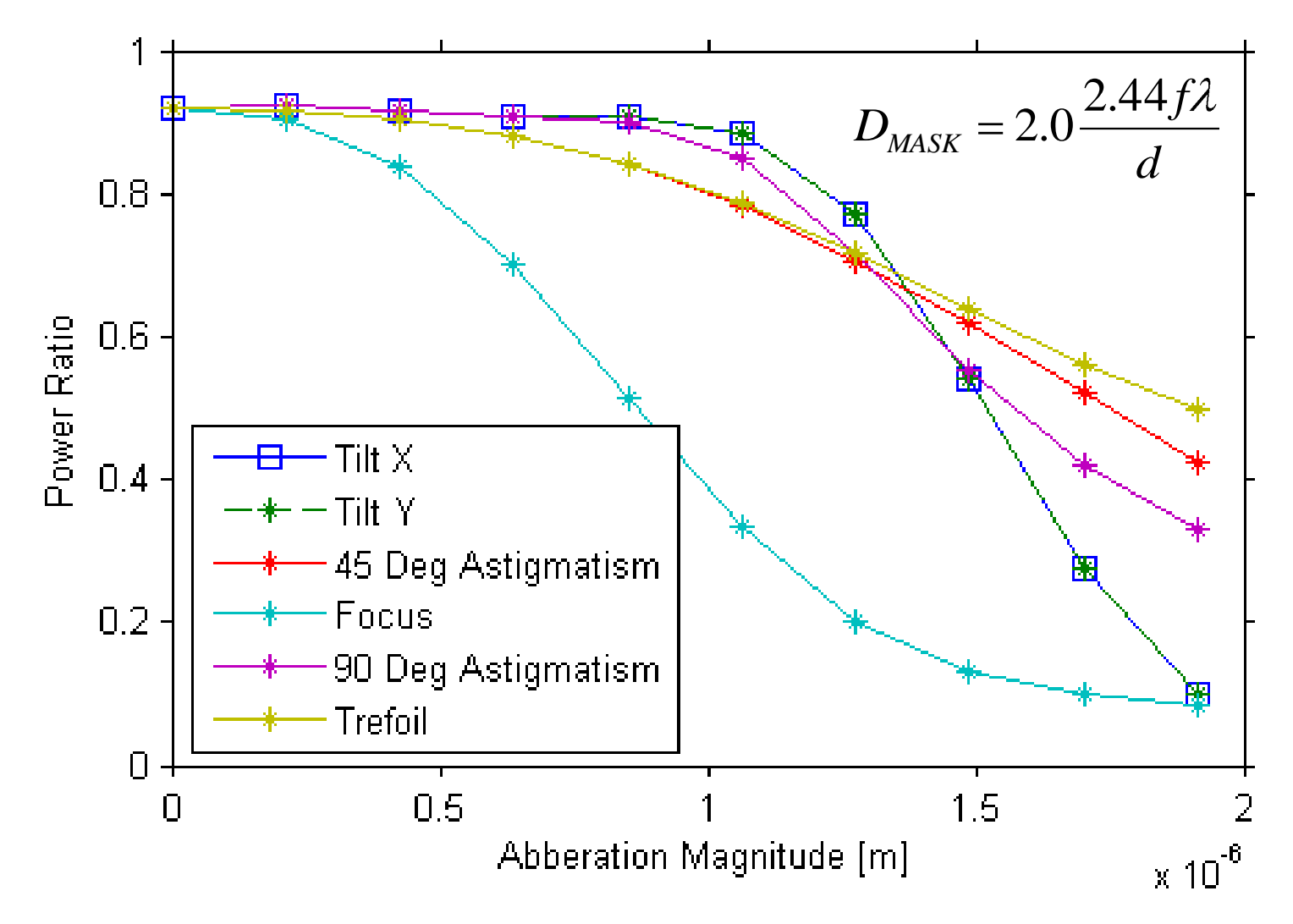

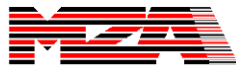

### **The effect of tilt can be removed with a tracking loop**

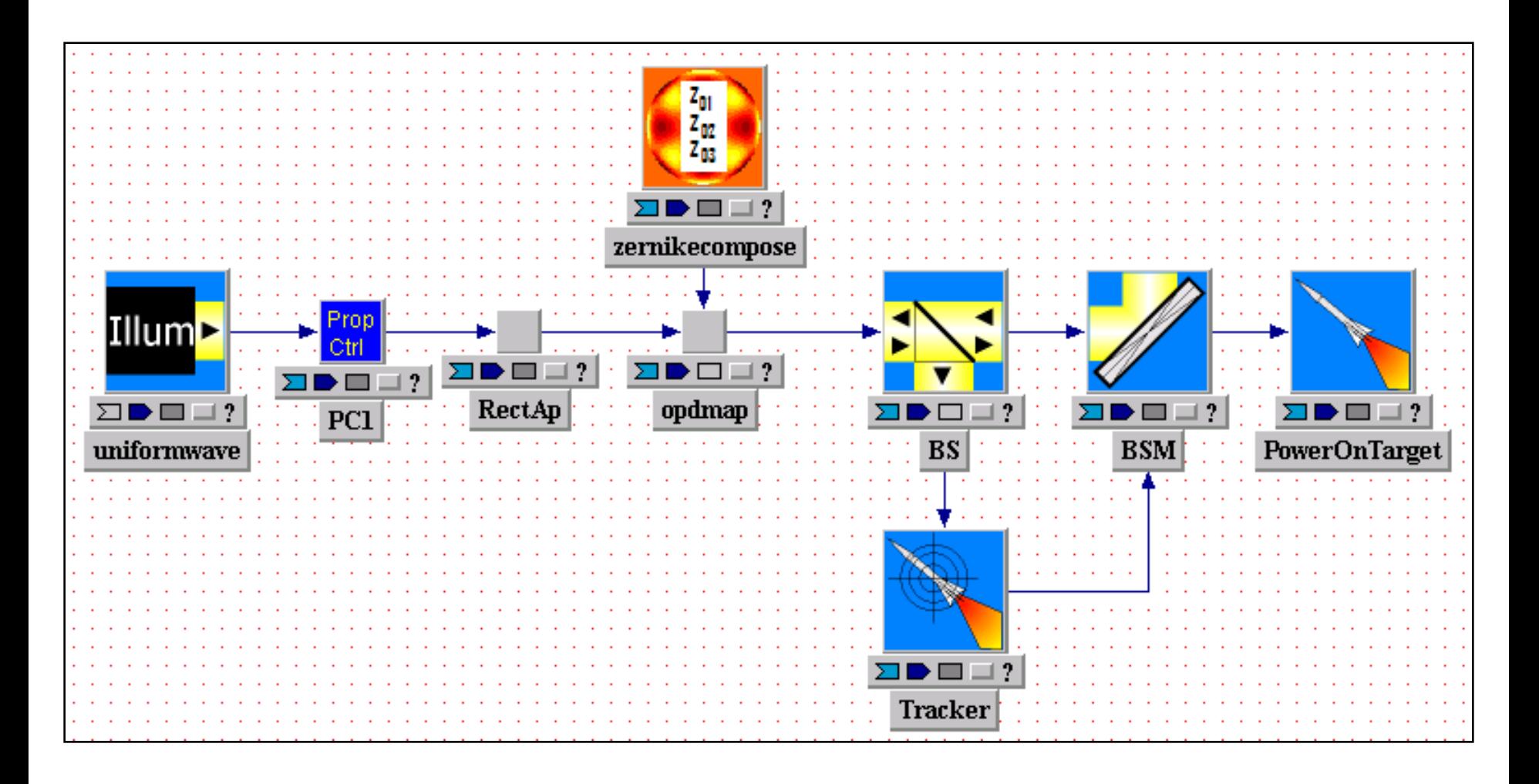

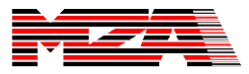

# **M-squared Beam Quality Meter**

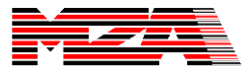

### **M-squared is a commonly employed measure of beam quality**

**M<sup>2</sup> was developed by Tony Siegman and Steve Townsend as a method of characterizing laser beams**

**M<sup>2</sup> describes a beam in terms of its deviation from its fundamental TEM<sup>00</sup> mode (Gaussian)**

**A standard method for computing M<sup>2</sup> is defined in ISO 11146**

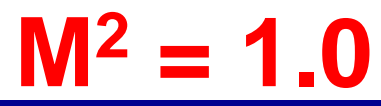

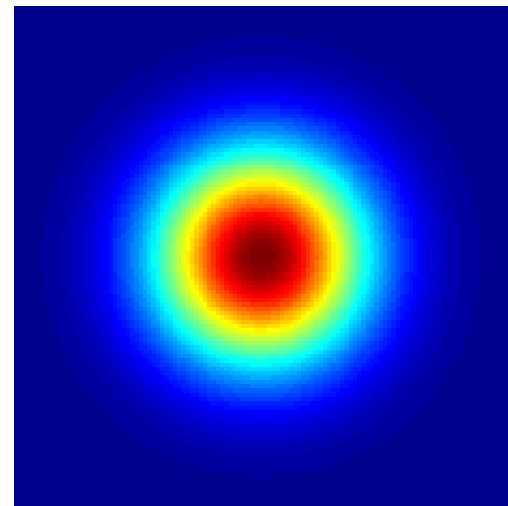

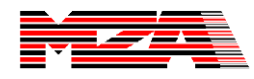

### **ISO standard 11146 defines beam width in terms of the beam second moment**

### **Second Central Moment**

 $(x, y)$  = Irradiance Profile  $y_0$ ,  $y_0$  = Beam Center  $(x, y)$  $(y - y_0)^2 I(x, y)$  $(x, y)$  $(x - x_0)^2 I(x, y)$ 0 2 2  $\int$   $\int$   $\sqrt{0}$  $I(x, y)$ *x y where*  $I(x, y) dx dy$  $(y - y_0)^2 I(x, y) dx dy$  $\int I(x, y) dx dy$  $(x-x_0)^2 I(x, y) dx dy$ *y x*

**Beam Width**

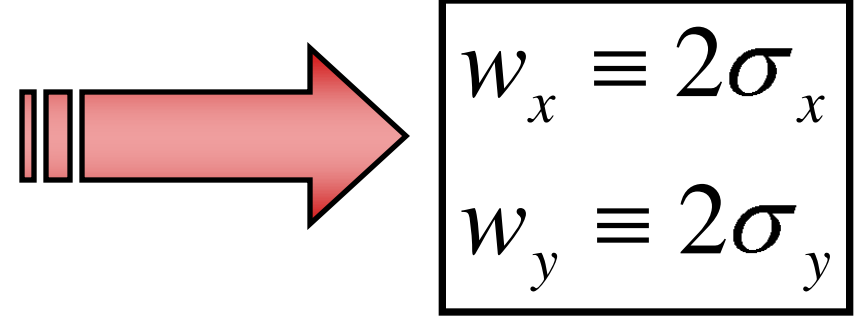

**The beam center (x<sup>0</sup> ,y<sup>0</sup> ) is the first moment of the beam (centroid)**

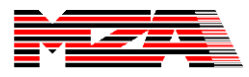

### **Defining beam width measure is very important**

### **Beam Width**

- **Width at first nulls**
- **Variance of intensity profile**
- **Width at 1/***e* **or 1/***e* **<sup>2</sup>intensity**
- **D86 (86% Total Energy)**
- **Width of fitted Gaussian**
- **2σ (ISO 11146 standard)**

90 Deg Astigmatism: Far Field Mag

Focus: Far Field Mag

Tilt Y: Far Field Mag

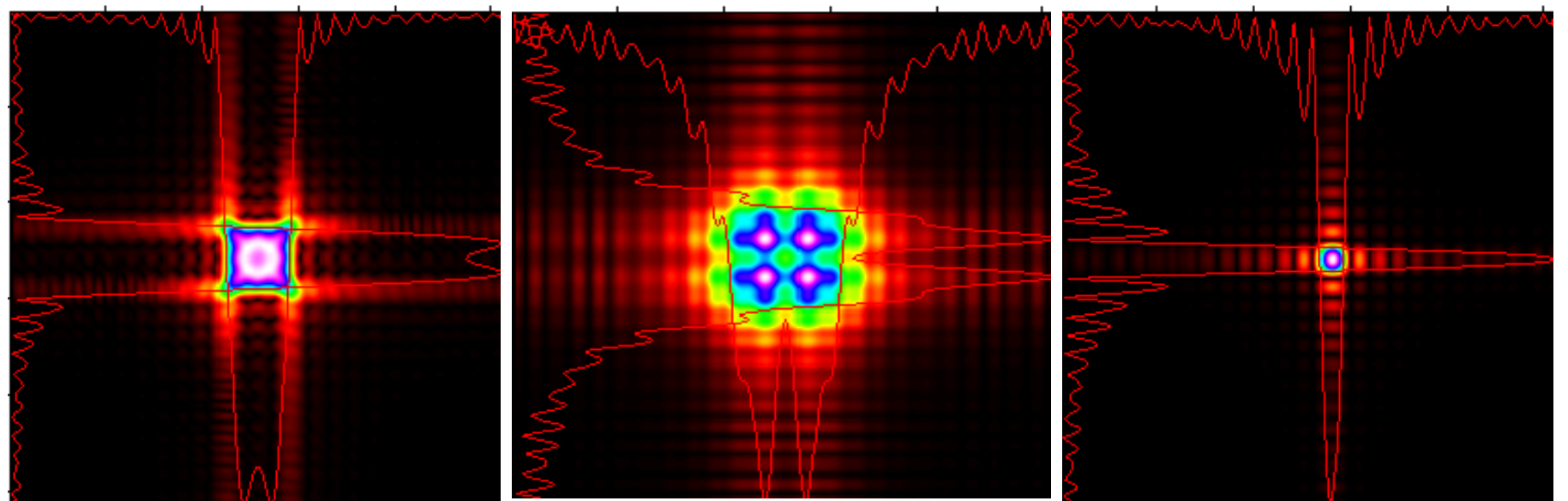

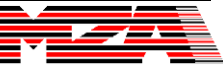

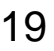

## **Top level description of M-squared algorithm**

- **1. Measure the width of the beam near the beam waist in several locations to estimate the waist location.**
- **2. Measure the beam width at several locations further away from the waist to characterize the divergence of the beam.**
- … | …

- **3. Fit the resulting measurements with a quadratic.**
- **4. Extract beam quality from fitted coefficients**

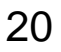

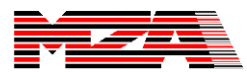

## **M-squared algorithm**

Find the approximate location of the beam waist

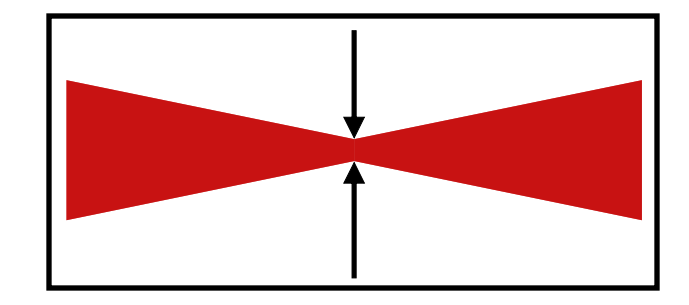

Propagate to N points distributed evenly around the beam waist location and measure the beam width at each point

Fit the resulting beam width measurements to a parabola and extract the beam quality

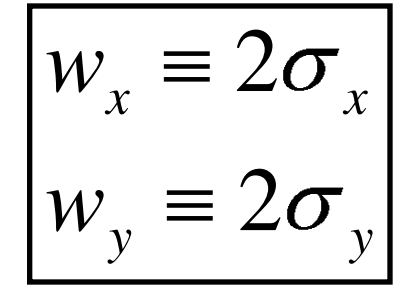

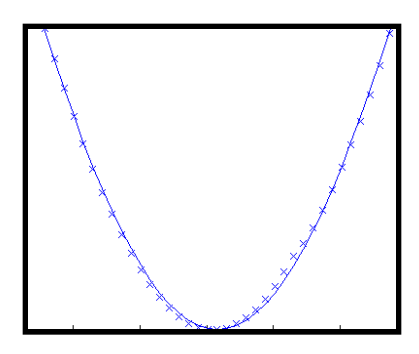

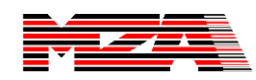

 $\mathbf{Z}$ 

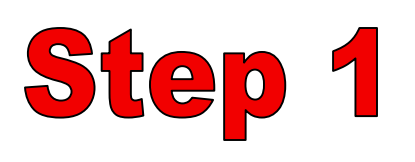

### **Find the approximate location of the beam waist**

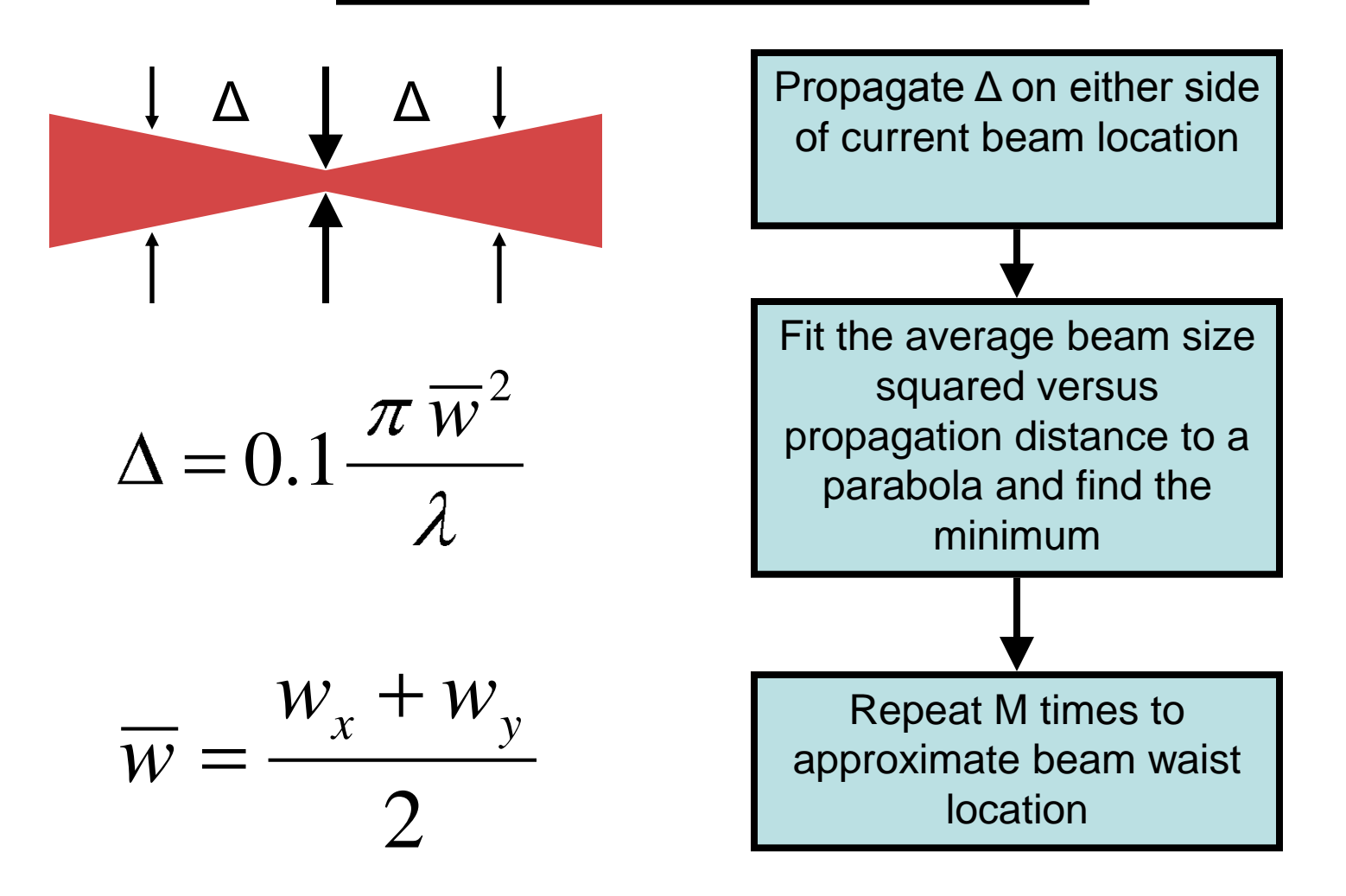

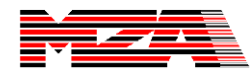

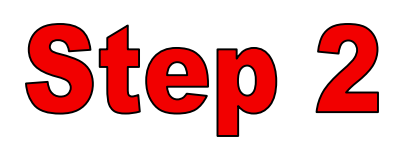

Propagate to N points distributed evenly around the beam waist location and measure the beam width at each point

### **This step is characterizing the beam divergence**

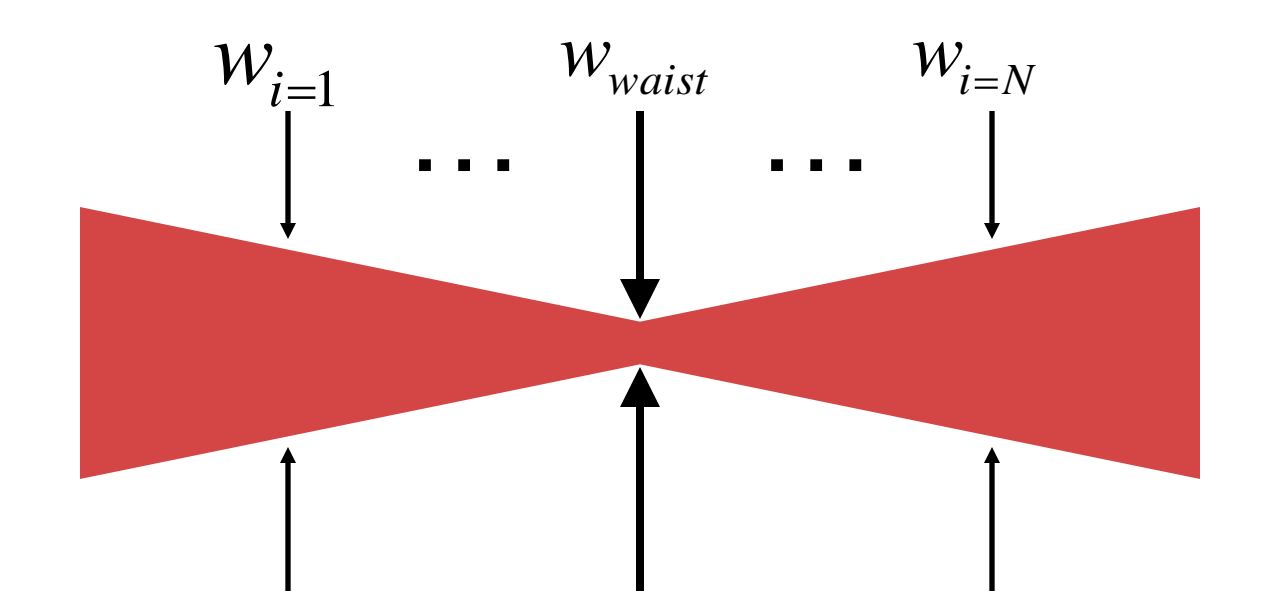

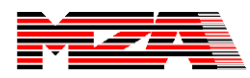

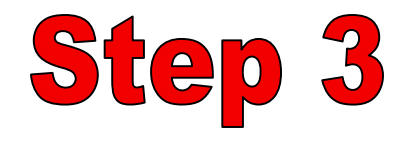

Fit the resulting beam width measurements to a parabola and extract the beam quality

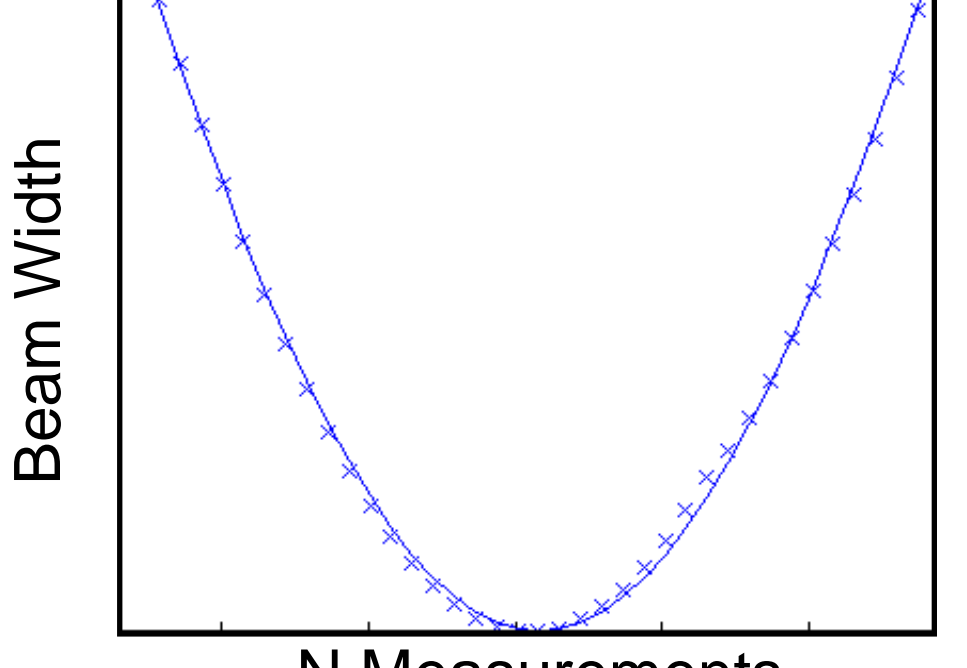

 $f(x) = ax^2 + bx + c$ 

Find a least squares solution for (a, b, c) using SVD

N Measurements

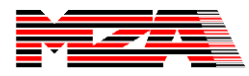

#### Fit the resulting beam width measurements to a **Step 3** parabola and extract the beam quality 2 2 *M* Equation relating beam waist 2 2  $2 = w_0^2 + \frac{M}{2} \left| \left| \left| \Phi - z \right| \right| \right|$  $w^2=w$ width/location, and M-squared  $\boldsymbol{0}$ 0 *w*  $\boldsymbol{0}$ 2 <sup>2</sup>)  $(11^2)$ 2 2 2 *M M M* 2 2  $z^{2} = \frac{m}{z^{2}} + z^{2} + -2z_{0} \frac{m}{z^{2}} + |z+| \frac{m}{z^{2}} + z_{0}^{2} + w_{0}$ 2 *w*  $|z^2 + |-2z|$ *z* 0 0 0 *w w w* 0 0 0  $ax^2 + bx + c$ 2 <sup>2</sup>)  $(11^2)$ 2 2 2 *M M M* 2 2 *a*  $a_1, b = |-2z_0| \frac{m}{2}$  ,  $c = | \frac{m}{2} \frac{m}{2} + w_0$  $b = |-2z$ *c* 0 0 0 *w w w* 0 0 0 2 *b b* Solve for beam waist 2  $\mu$   $\sqrt{4aa}$   $b^2$ *z*  $\omega_0 = \frac{b}{2a}$ ,  $W_0 = \sqrt{c - \frac{b}{4a}}$ ,  $M^2 = \frac{\pi}{2a} \sqrt{4}$ ,  $w_0 = \sqrt{c}$ ,  $M^2 = \frac{\pi}{2} \sqrt{4ac - b}$ width/location and M-squared 2 *a* 4 *a* 2 in terms of a, b, and c  $z_0$  = location of beam waist  $w_0$  = beam width at beam waist *A. E. Siegman, "How to (Maybe) Measure Laser Beam Quality," Tutorial presentation at the Optical*   $M^2$  = beam quality *Society of America Annual Meeting, Long Beach, California, October 1997.*

### **The core functionality of the WaveTrain M-squared meter is implemented as a C++ class, M2MeterCore**

**WaveTrain has a highly extensible architecture.**

**SVD least squares matrix inversion accomplished using Boost C++ Library**

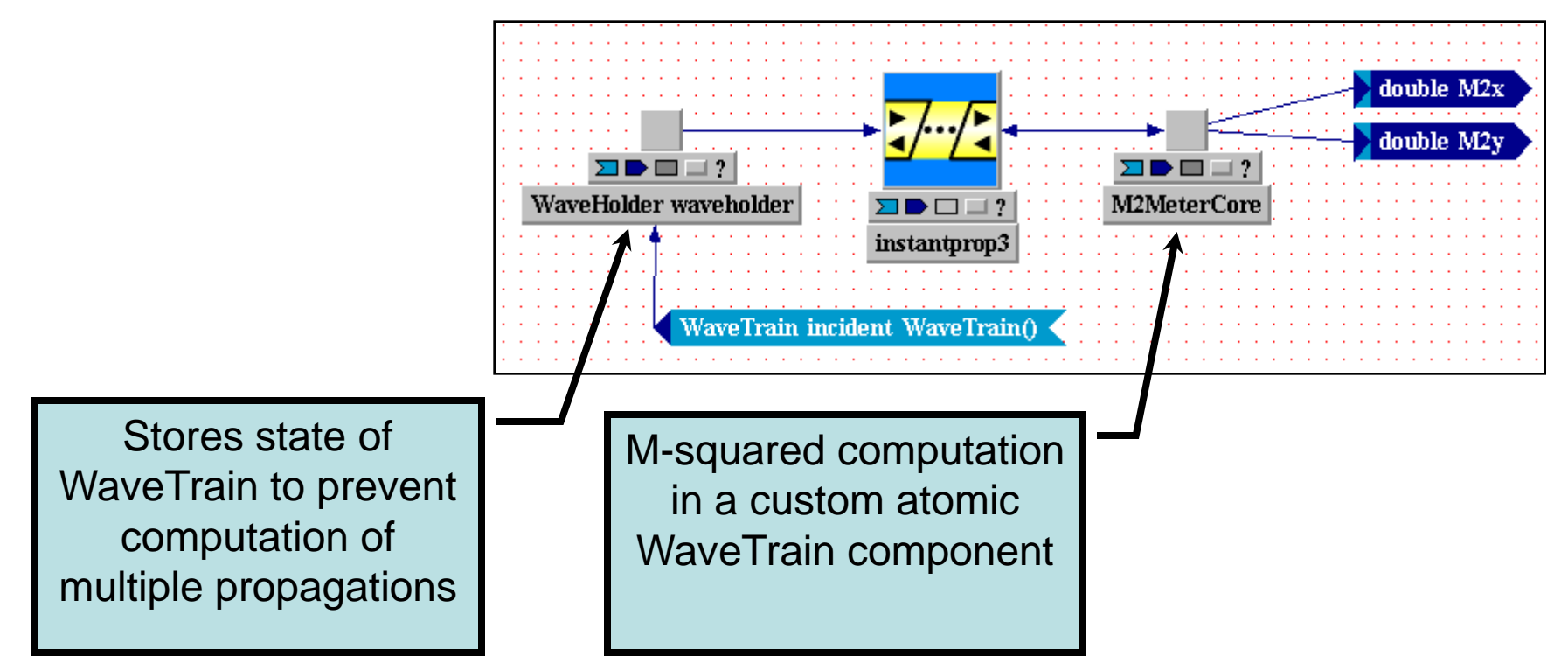

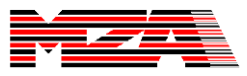

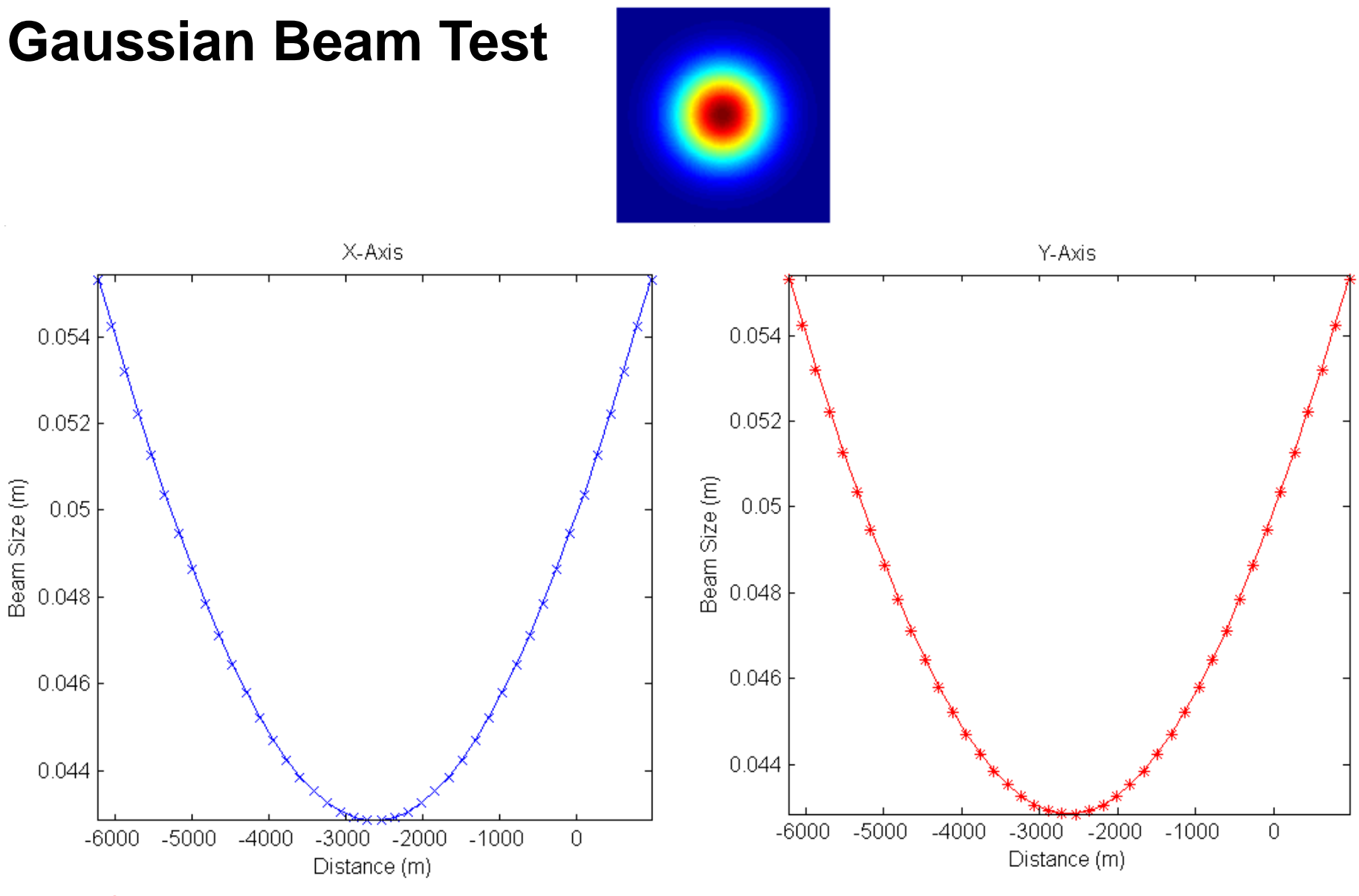

**M<sup>2</sup>=(1,1) z0=(-2627.27,-2627.27) w0=(0.0428461,0.0428461)**

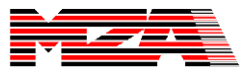

## **Any WaveTrain simulation can use the M<sup>2</sup> beam quality meter**

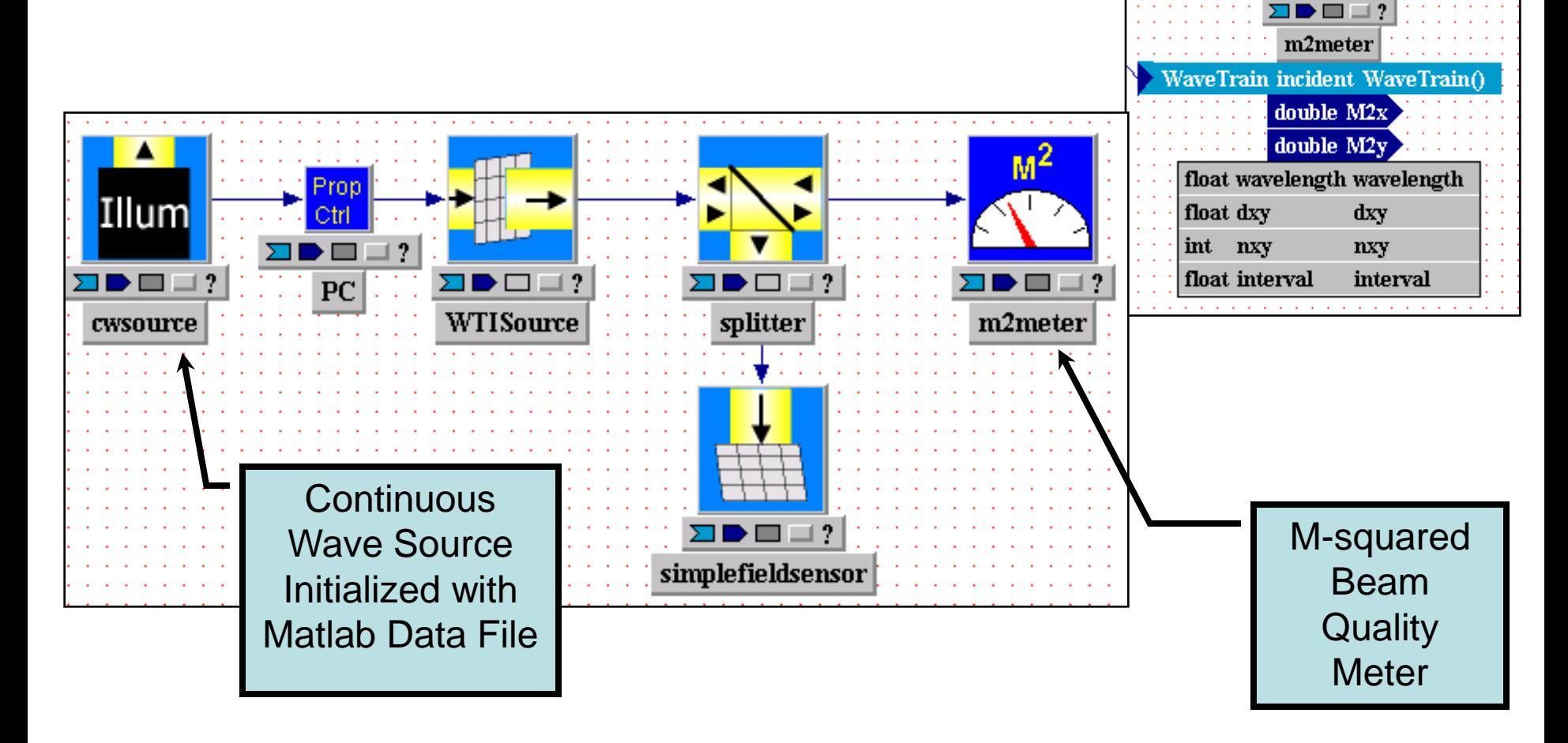

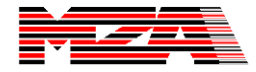

### **Define source beam shape in terms of Hermite-Gaussian Modes to test M-squared BQ Meter**

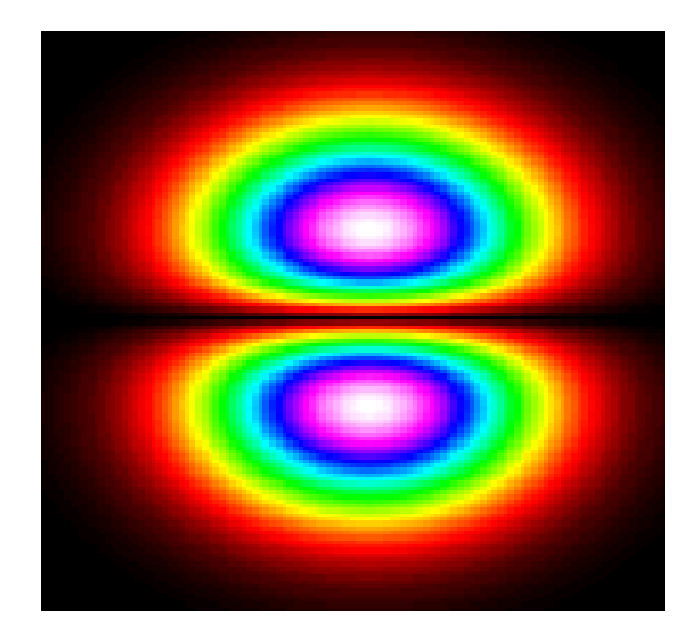

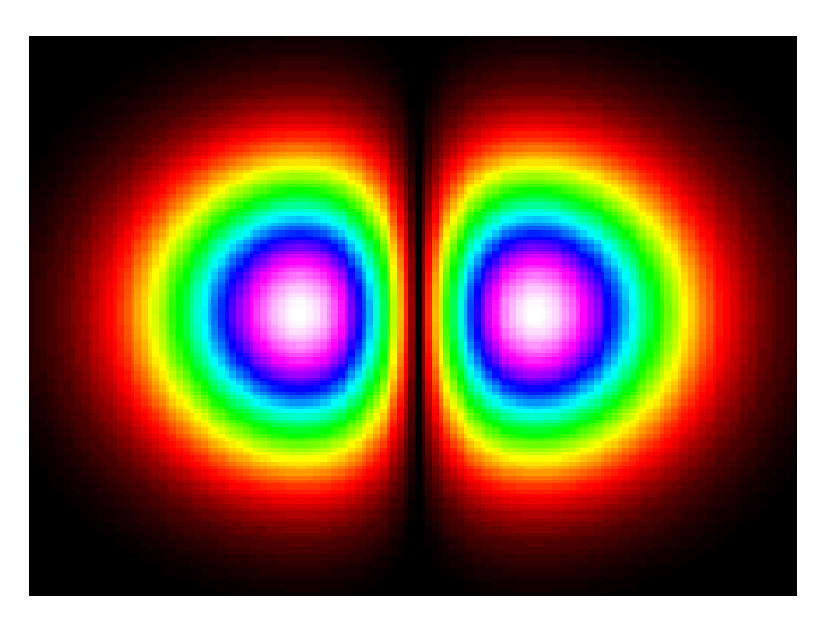

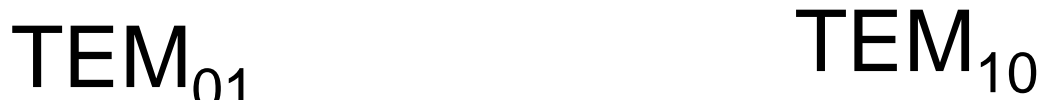

### **The effect of the Hermite-Gaussian modes on M-squared beam quality is easily computed**

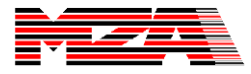

**M-squared values for Hermite-Gaussian modes increase according to the following equations**

$$
M_X^2 = 2n + 1
$$
  

$$
M_Y^2 = 2m + 1
$$
  

$$
TEM_{\text{max}}
$$

*nm*

**Using these equations, we can predict the values of M-squared in the x and y directions for any Hermite-Gaussian mode**

*A. E. Siegman, Steven W. Townsend, "Output Beam Propagation and Beam Quality from a Multimode Stable-Cavity Laser," IEEE JOURNAL OF QUANTUM ELECTRONICS. VOL. 29. NO. 4. APRIL 1993*

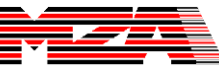

## M-Squared Beam Quality for TEM<sub>om</sub>

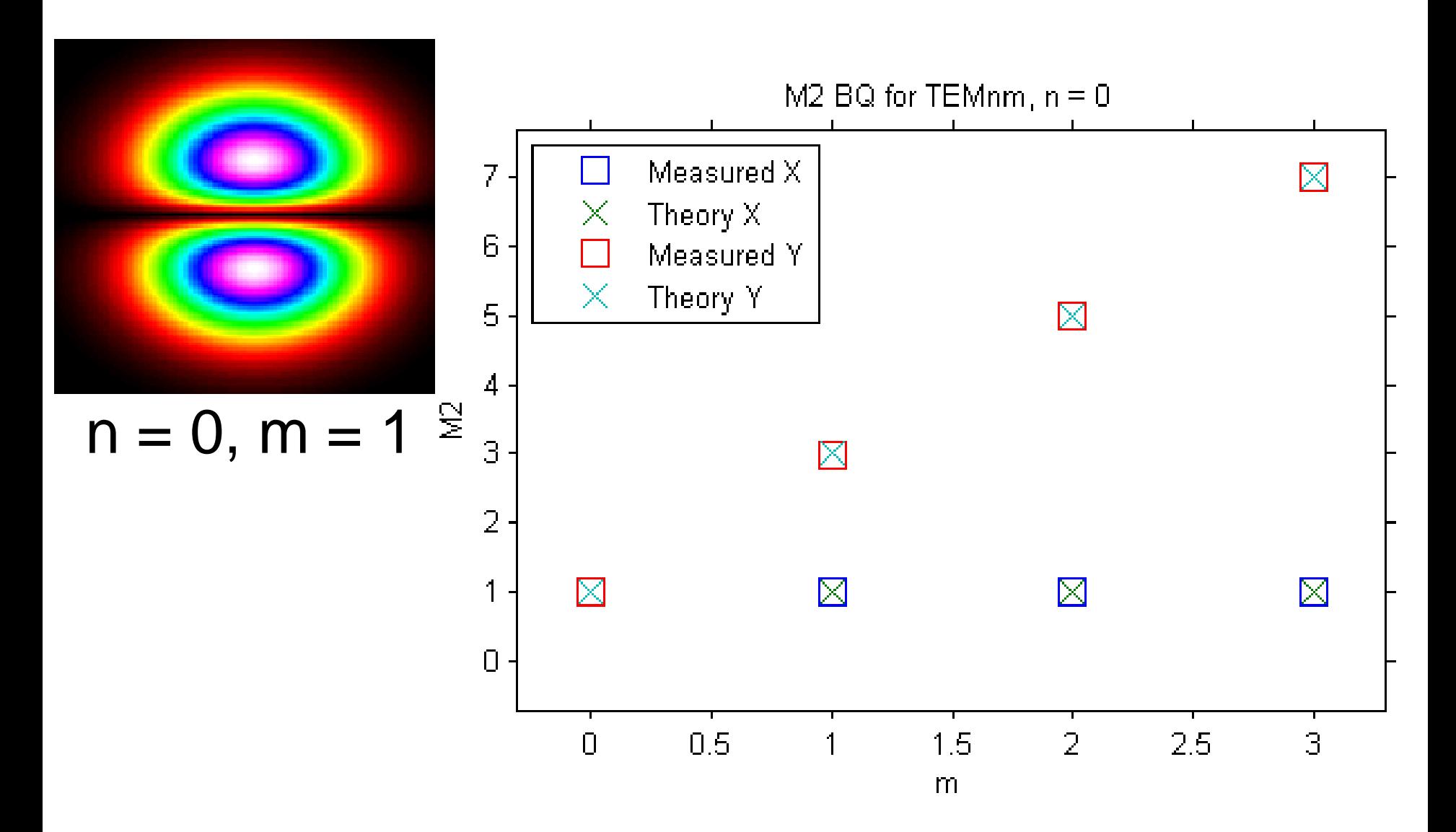

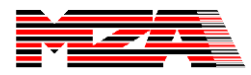

## M-Squared Beam Quality for TEM<sub>om</sub>

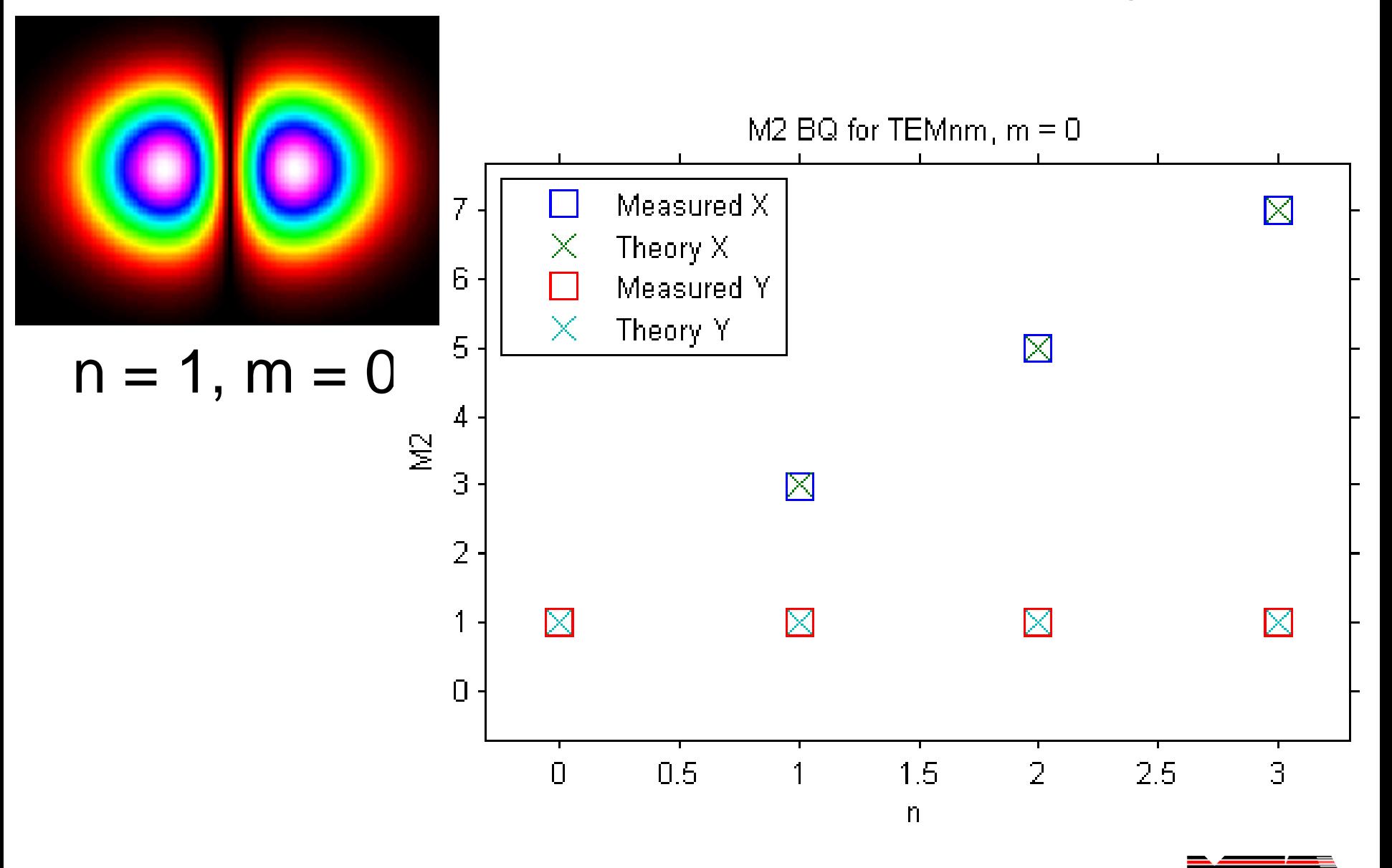

## **Future Work**

- **Continue anchoring efforts**
- **Evaluate performance with more complex laser resonator models**

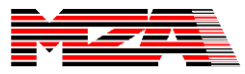

# **Acknowledgements**

- **Funding for this work**  –LADERA Contract from AFRL
- **Special Thanks**
	- –Morris Maynard (MZA)
	- –Robert Praus (MZA)

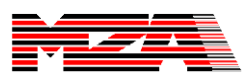

# **Conclusions**

**Never assume that different beam quality values are comparable unless the measurement method is well defined**

**WaveTrain's flexible architecture allows the designer to choose an appropriate beam quality metric**

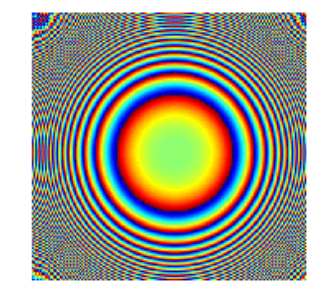

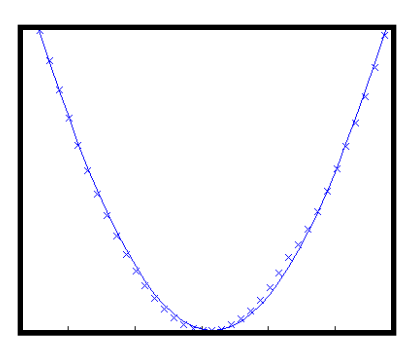

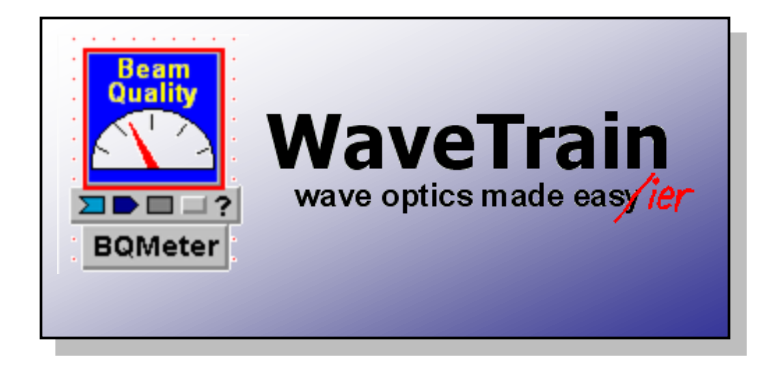

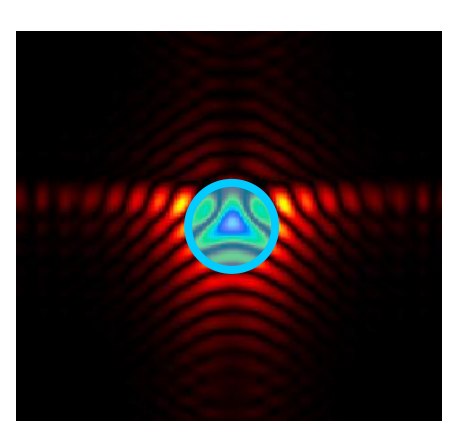

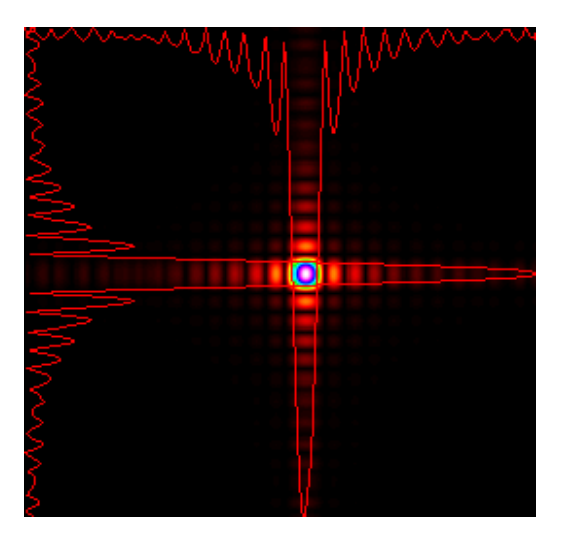

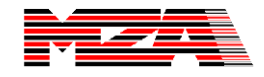

# Questions?

Brian Henderson bhenderson@mza.com (505) 245-9970, x160

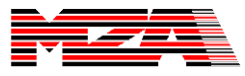

# **Backup Slides**

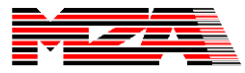

**Tilt X** 

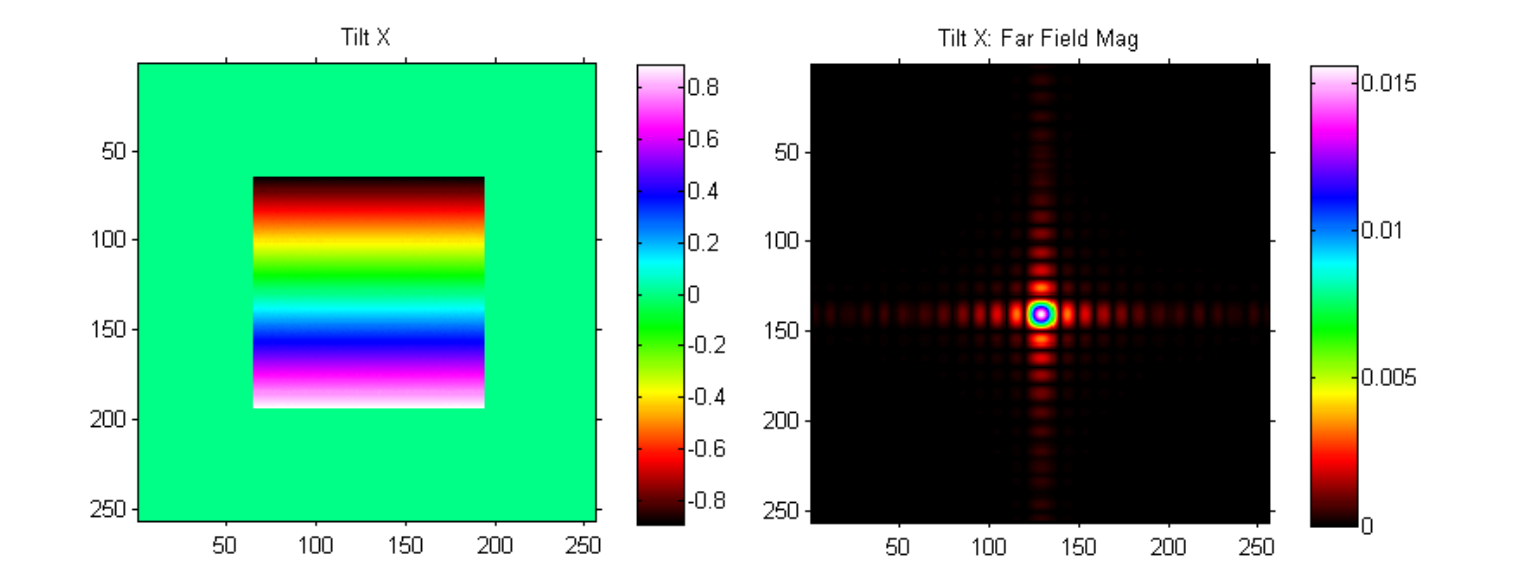

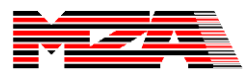

**Tilt Y** 

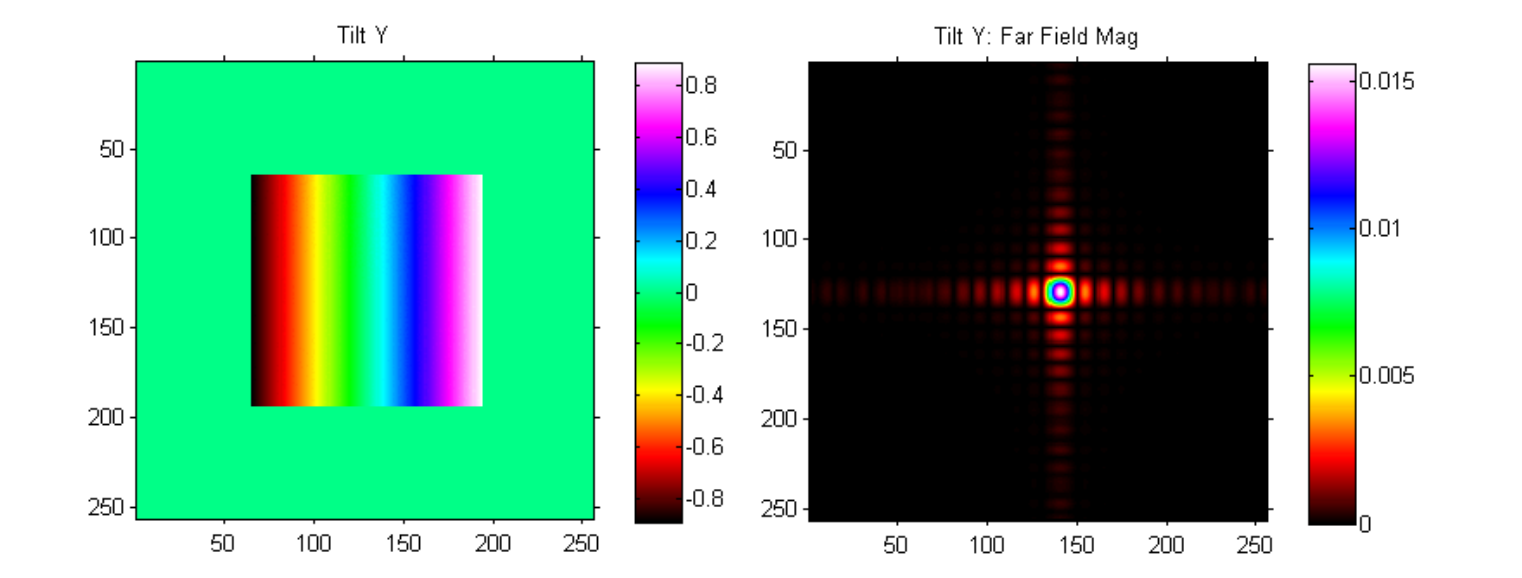

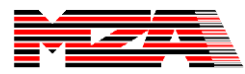

### **45 Deg Astigmatism**

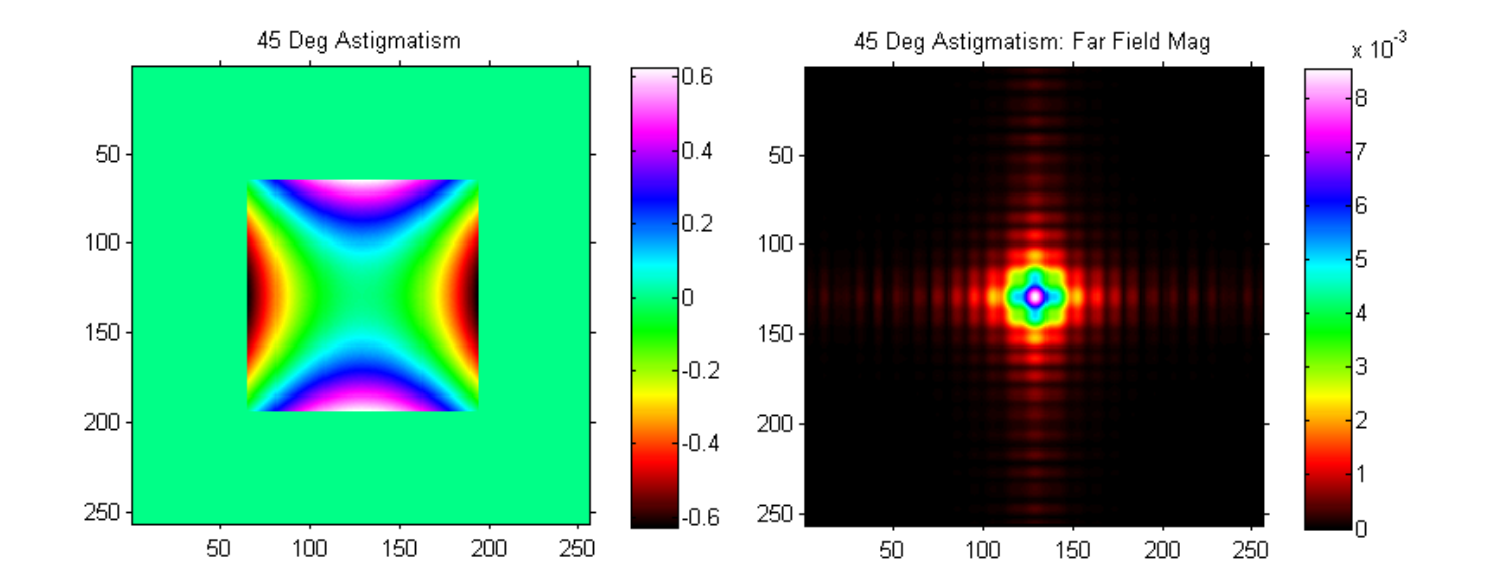

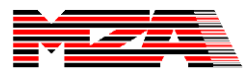

### **Focus**

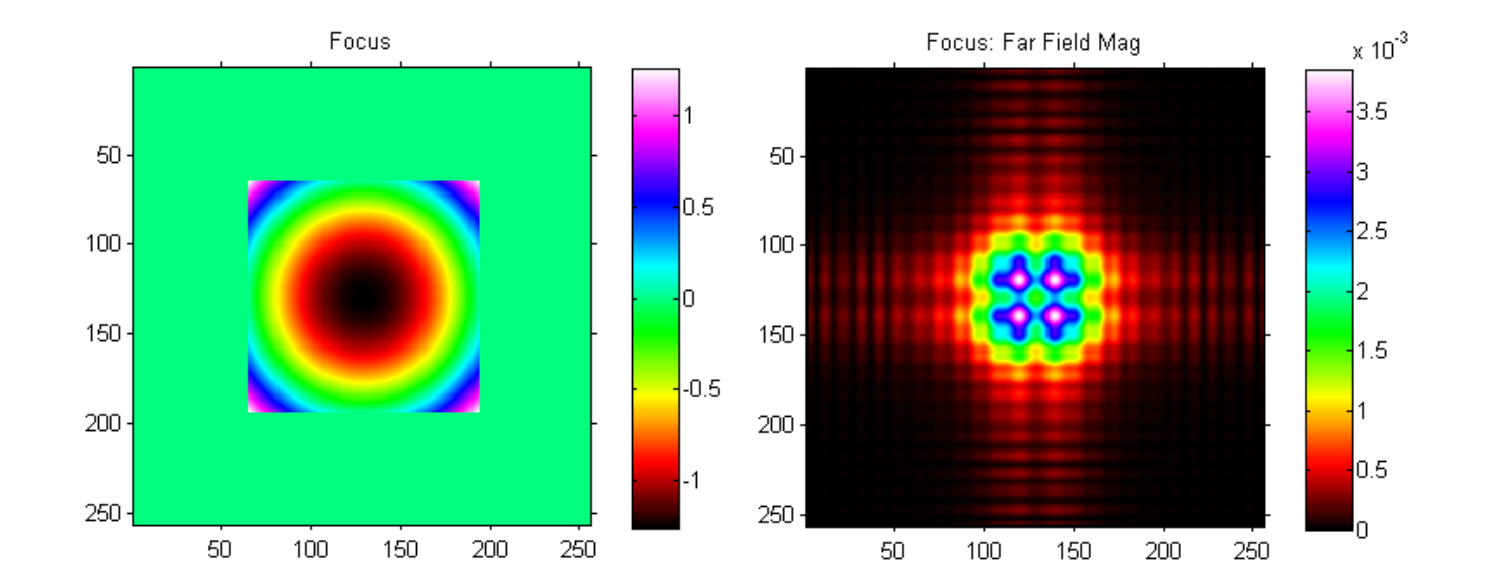

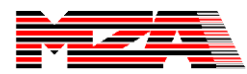

### **90 Deg Astigmatism**

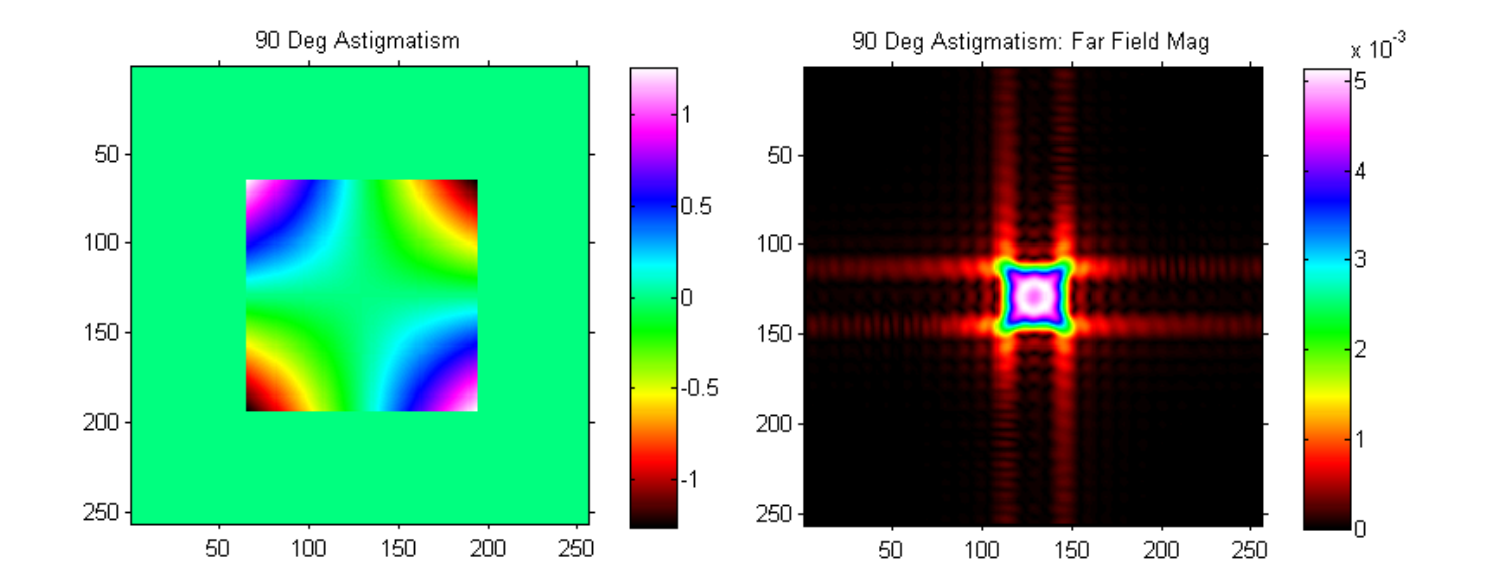

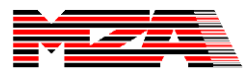

### **Trefoil**

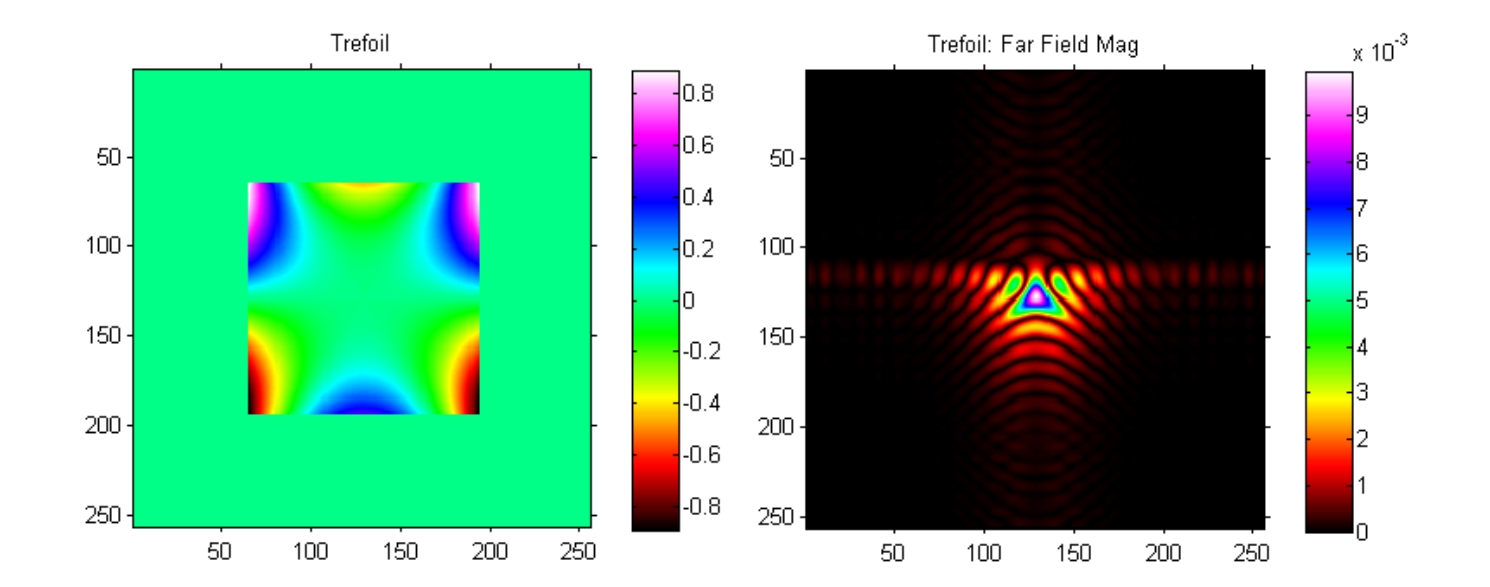

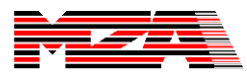

### **2X DL Aperture**

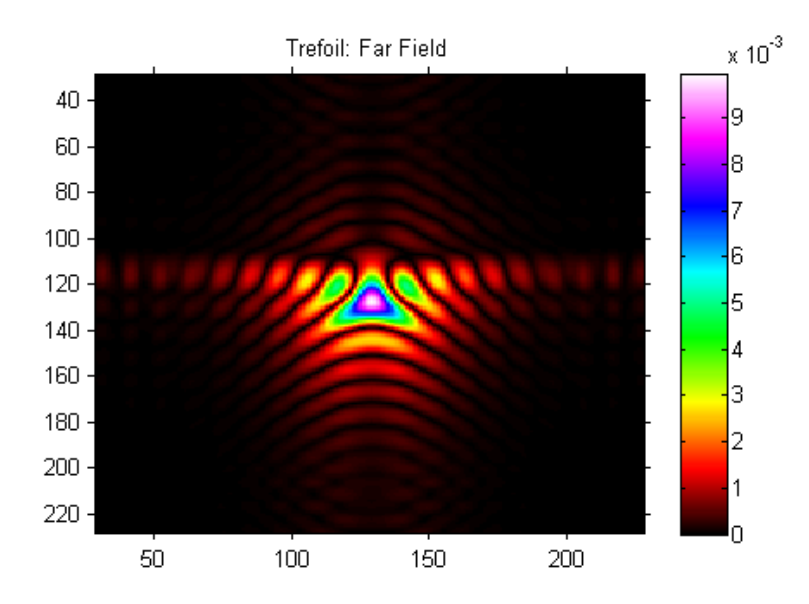

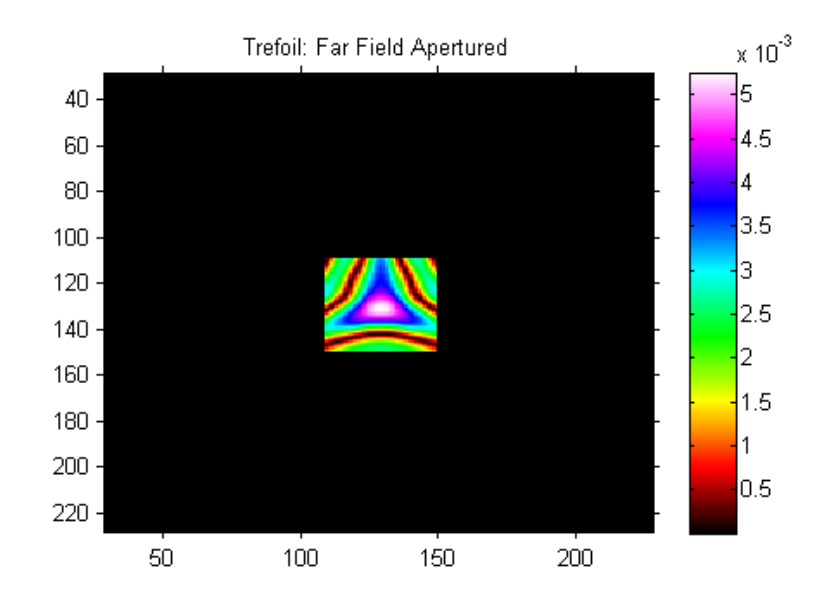

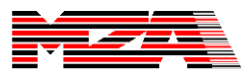

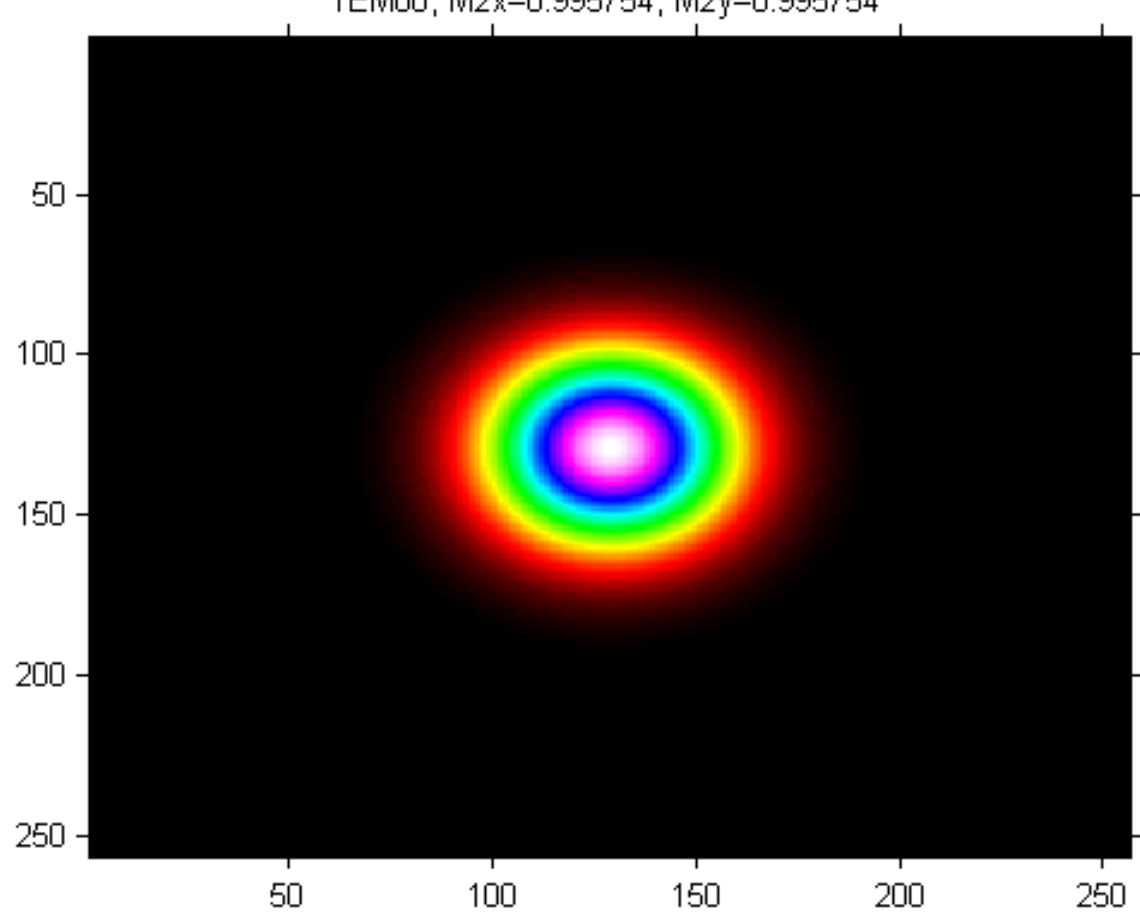

TEM00, M2x=0.995754, M2y=0.995754

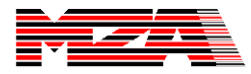

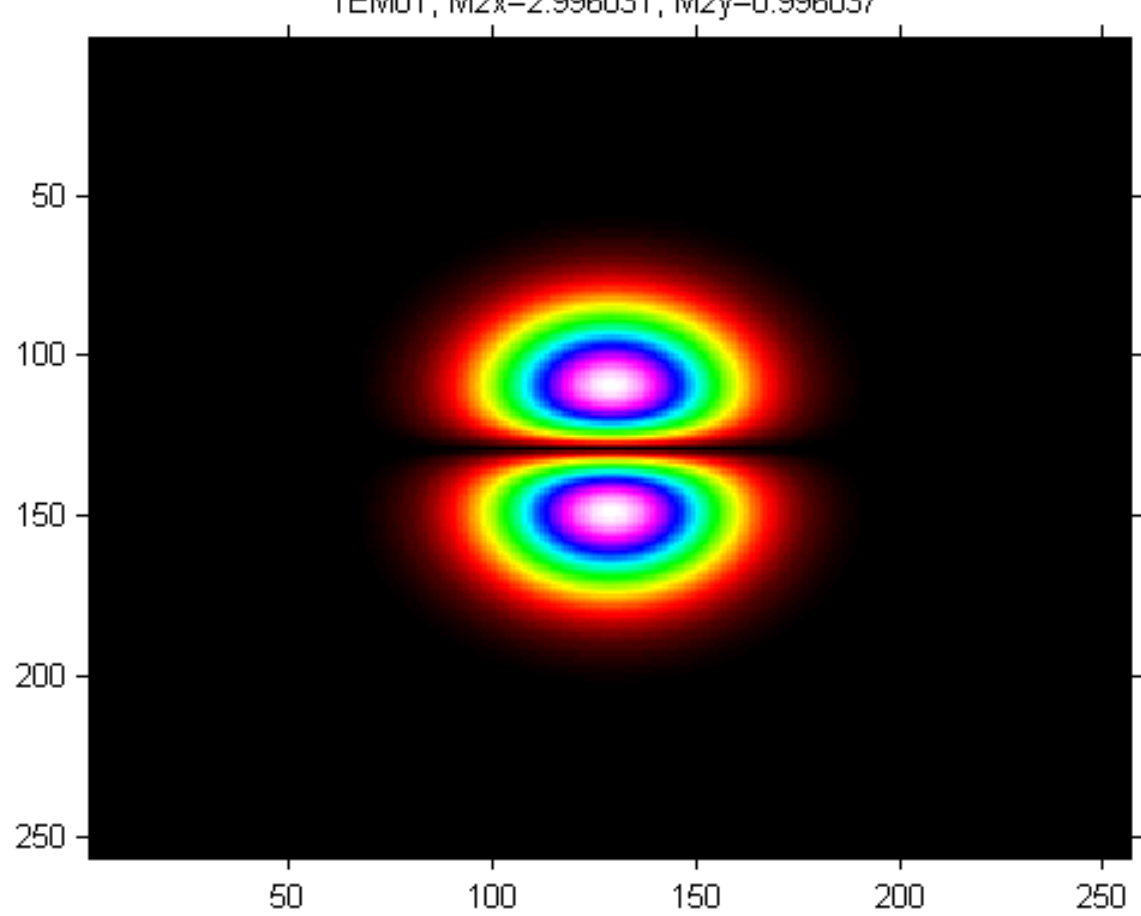

TEM01, M2x=2.996031, M2y=0.996037

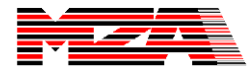

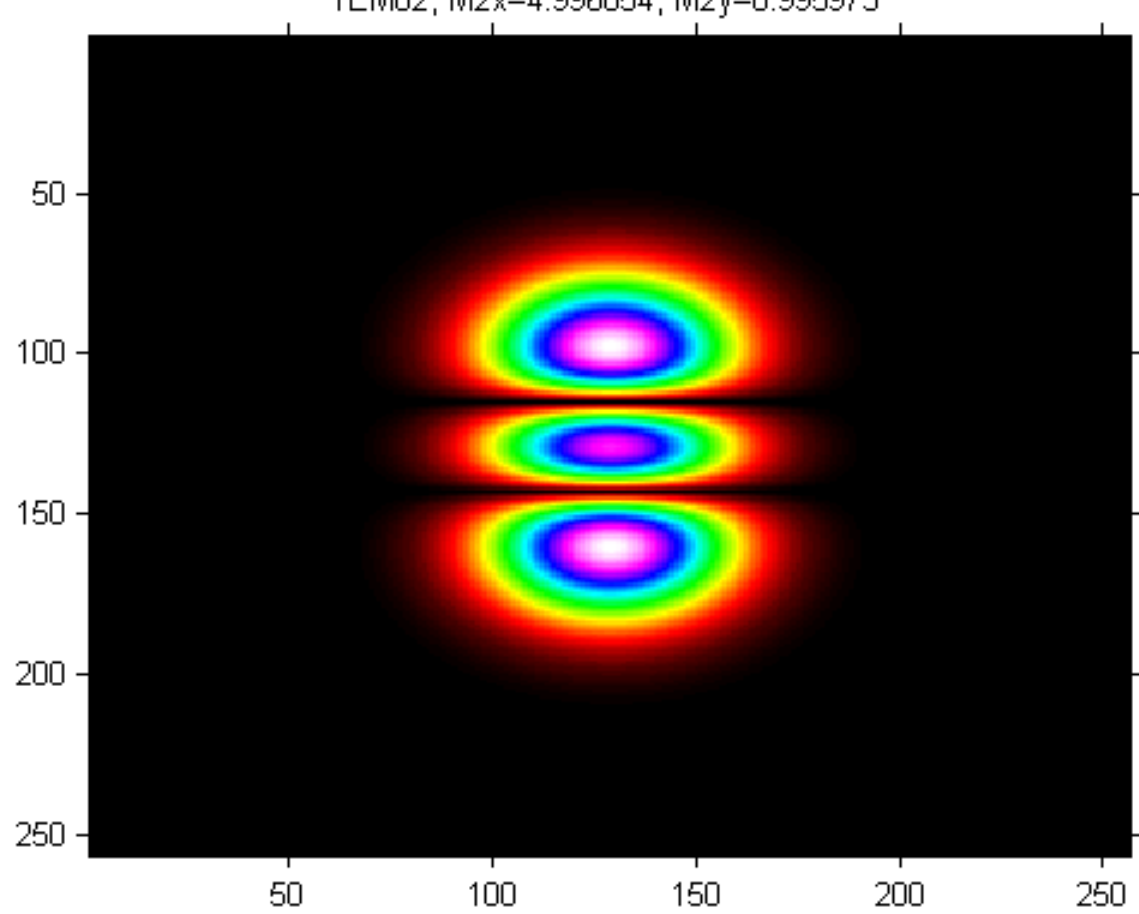

TEM02, M2x=4.996054, M2y=0.995973

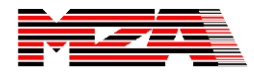

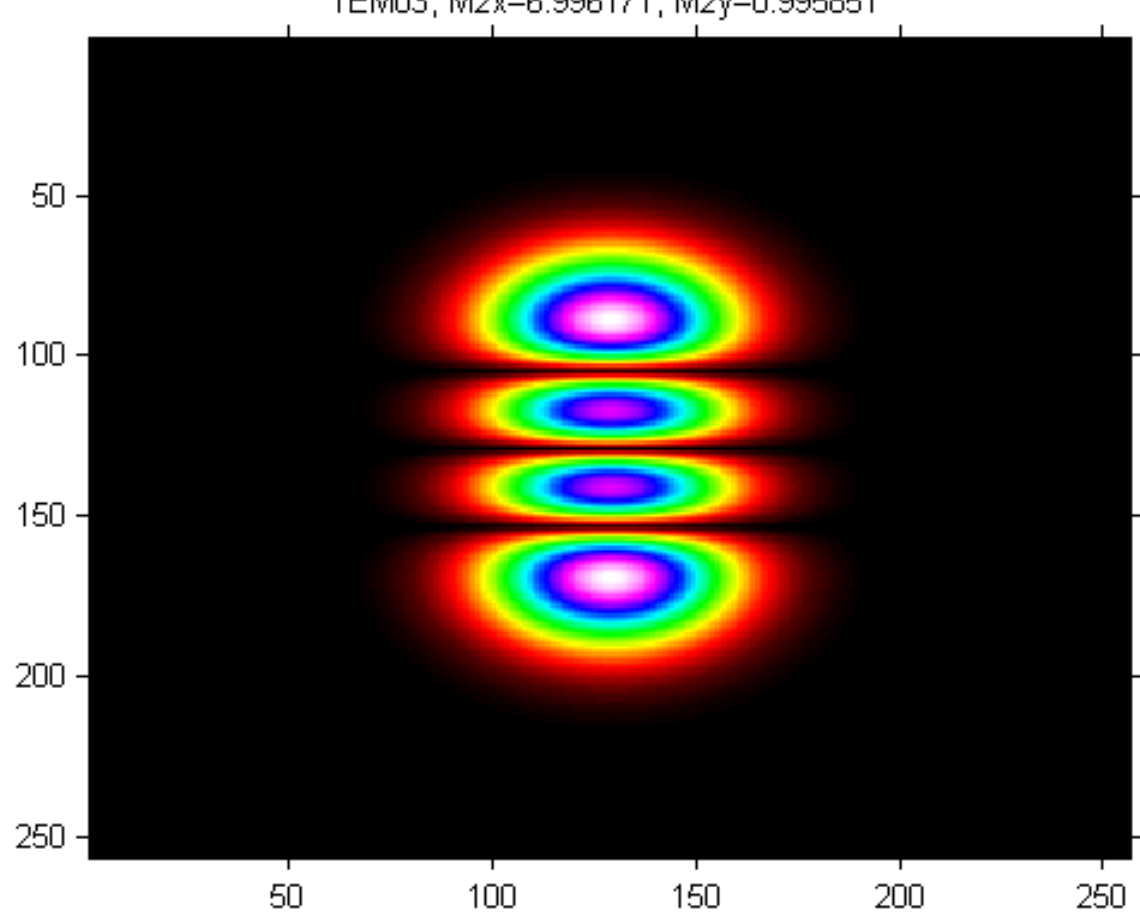

TEM03, M2x=6.996171, M2y=0.995851

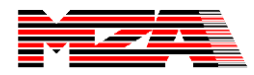

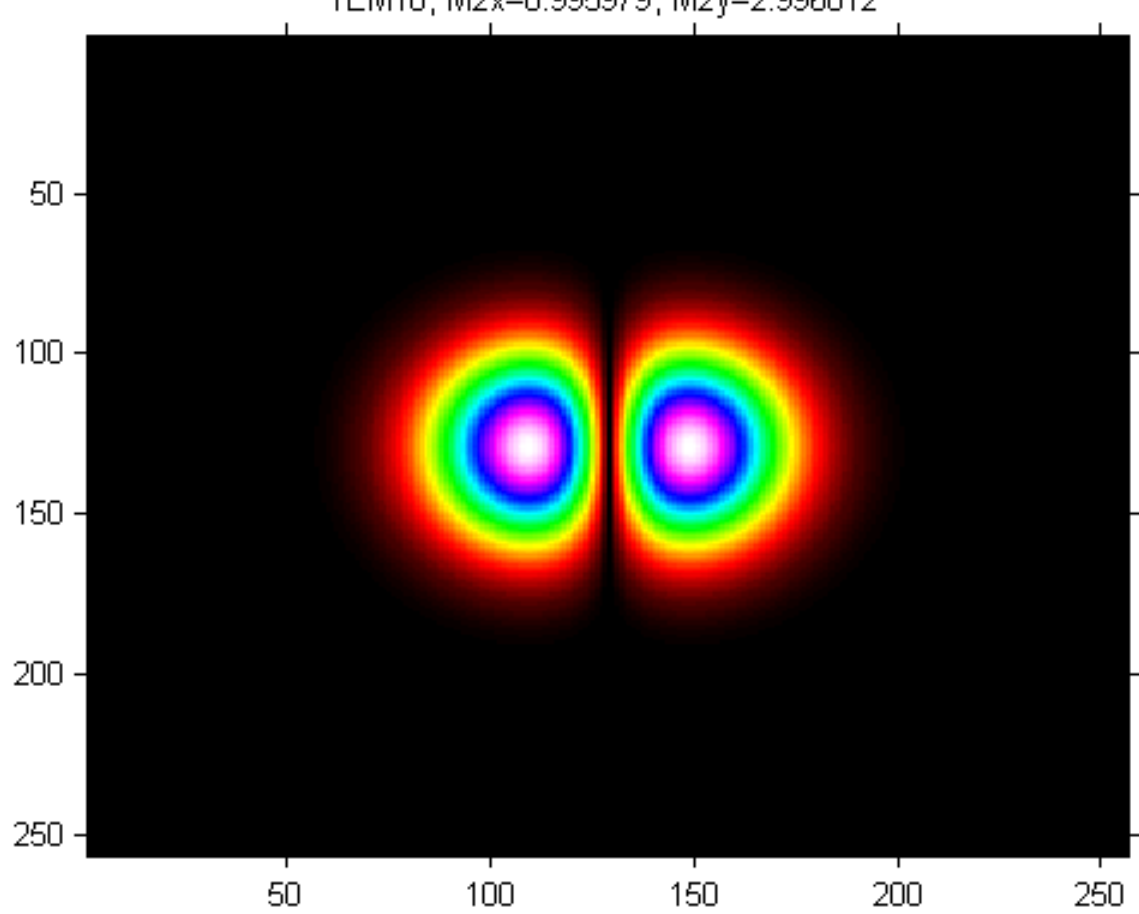

TEM10, M2x=0.995979, M2y=2.996012

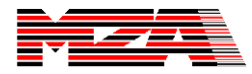

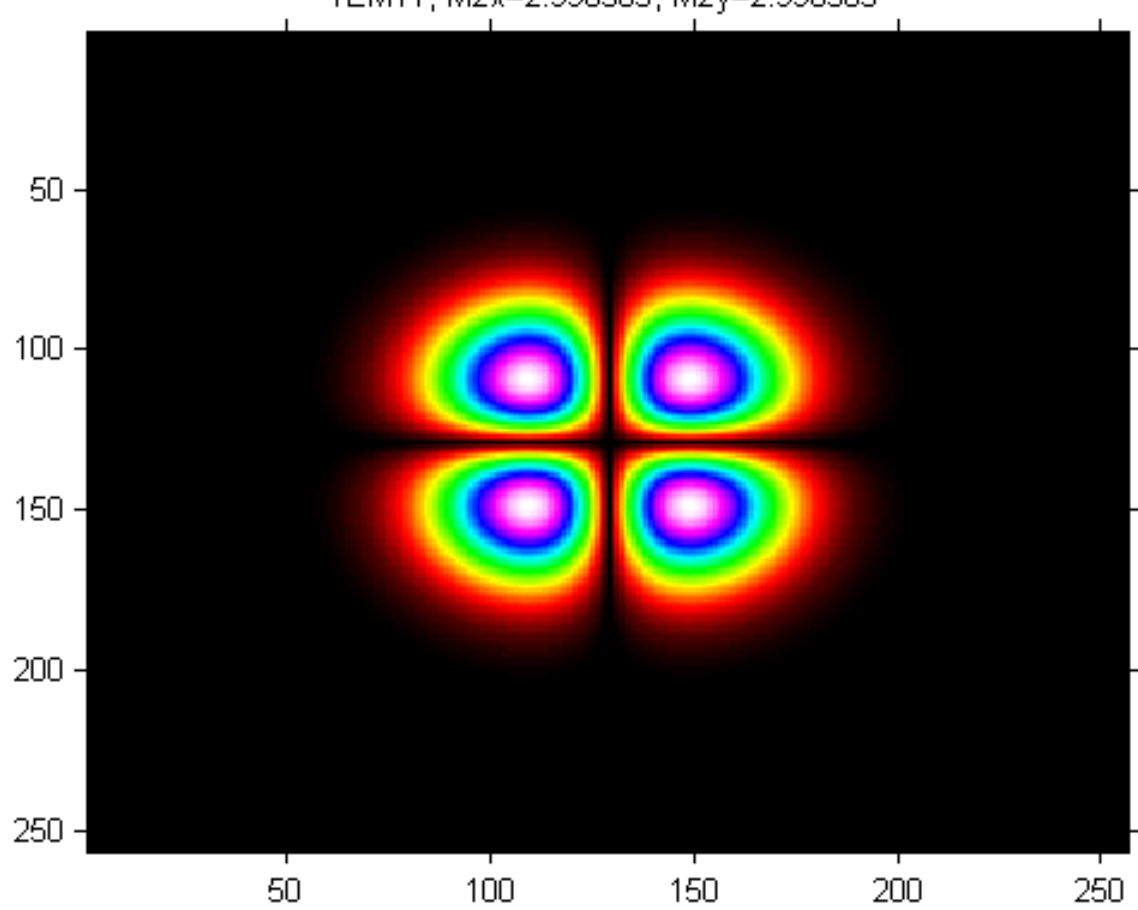

#### TEM11, M2x=2.996303, M2y=2.996303

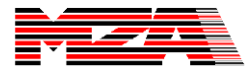

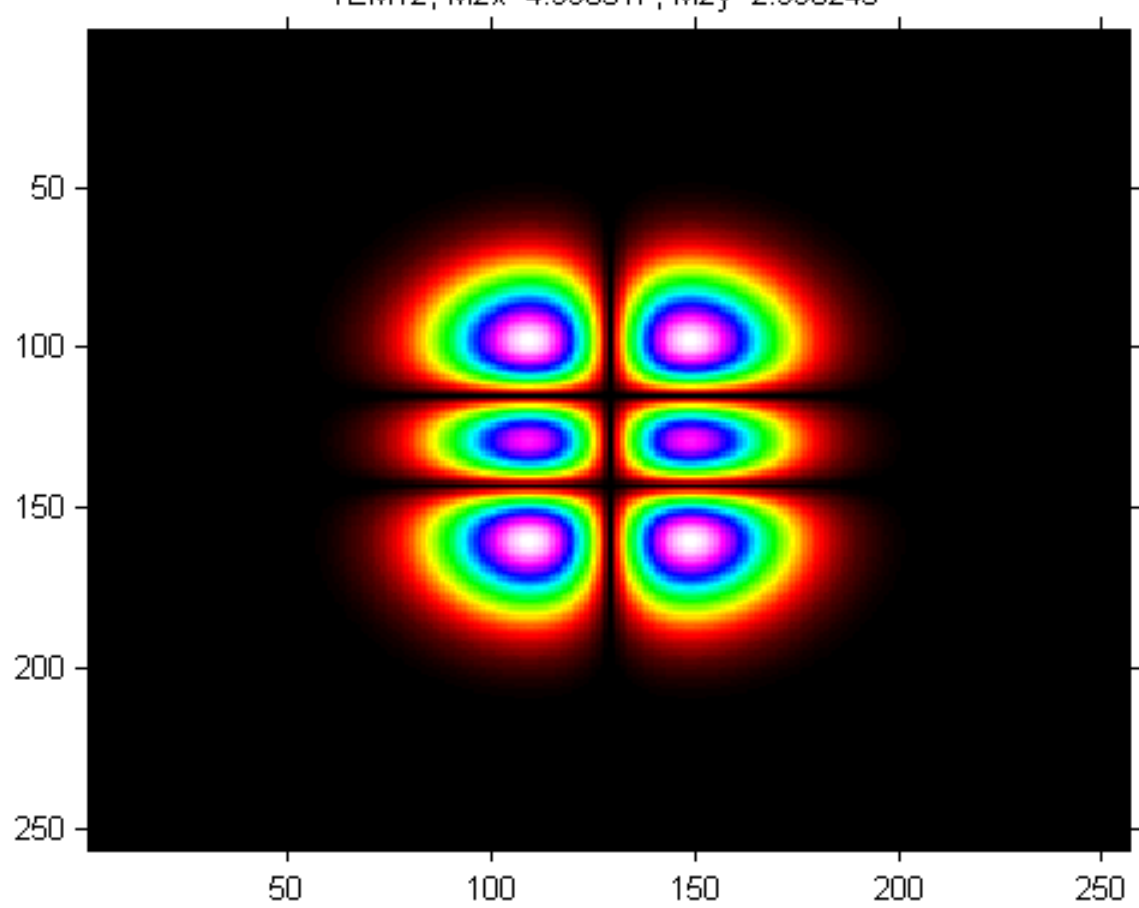

### TEM12, M2x=4.996317, M2y=2.996245

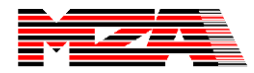

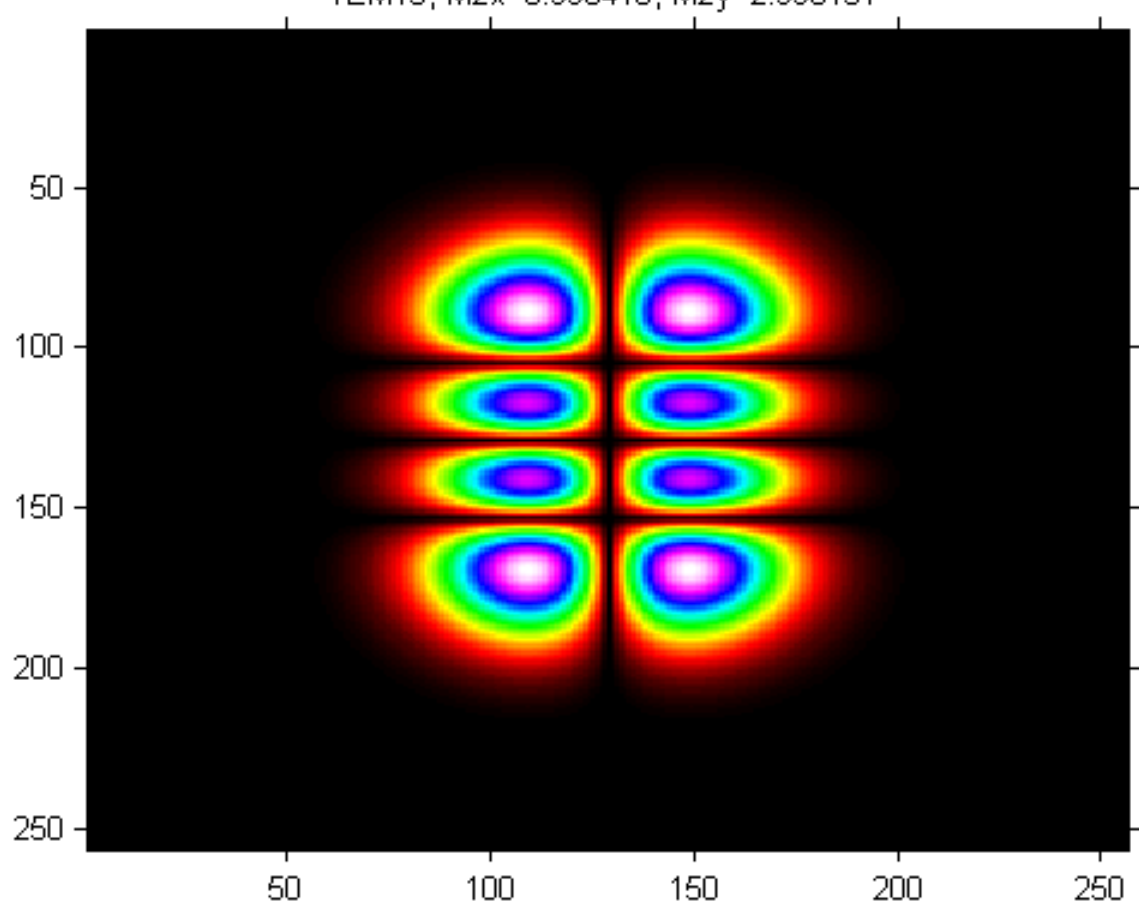

TEM13, M2x=6.996416, M2y=2.996131

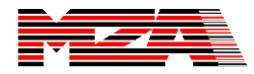

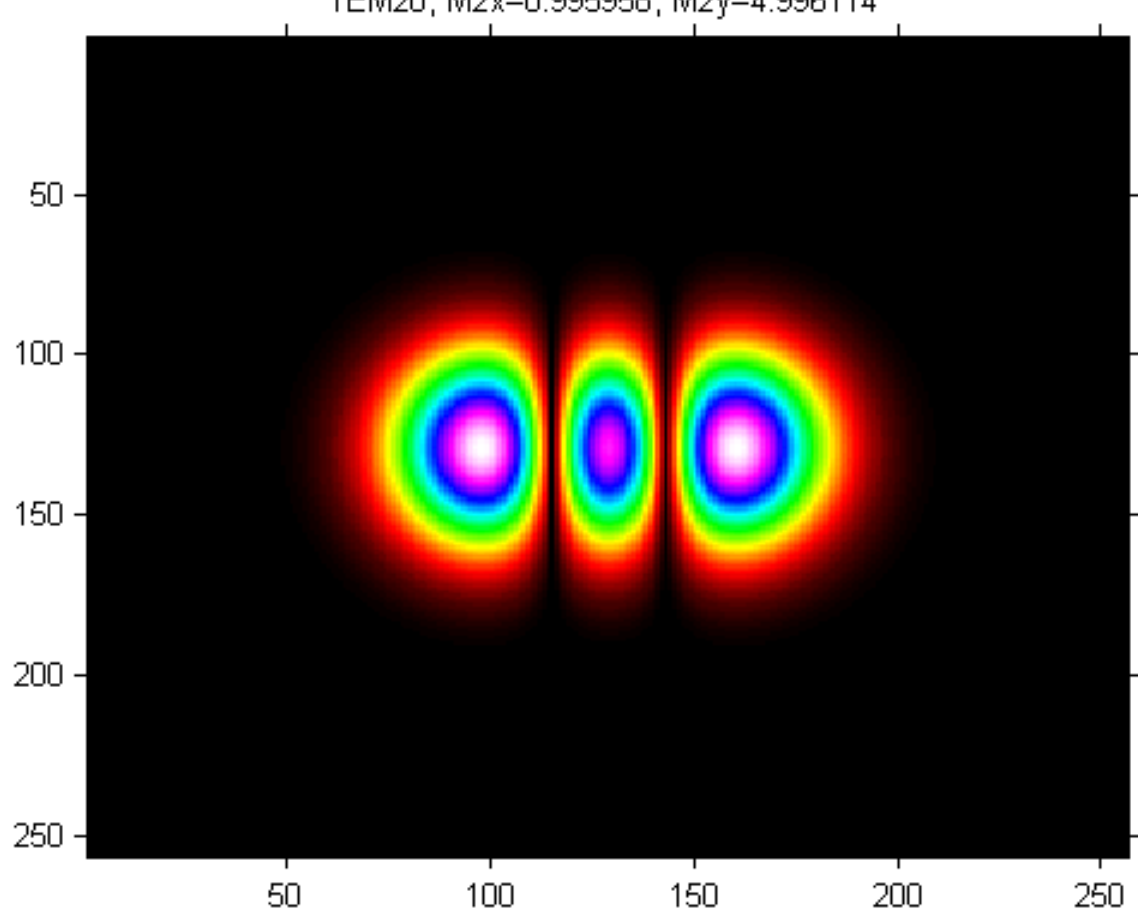

TEM20, M2x=0.995958, M2y=4.996114

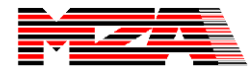

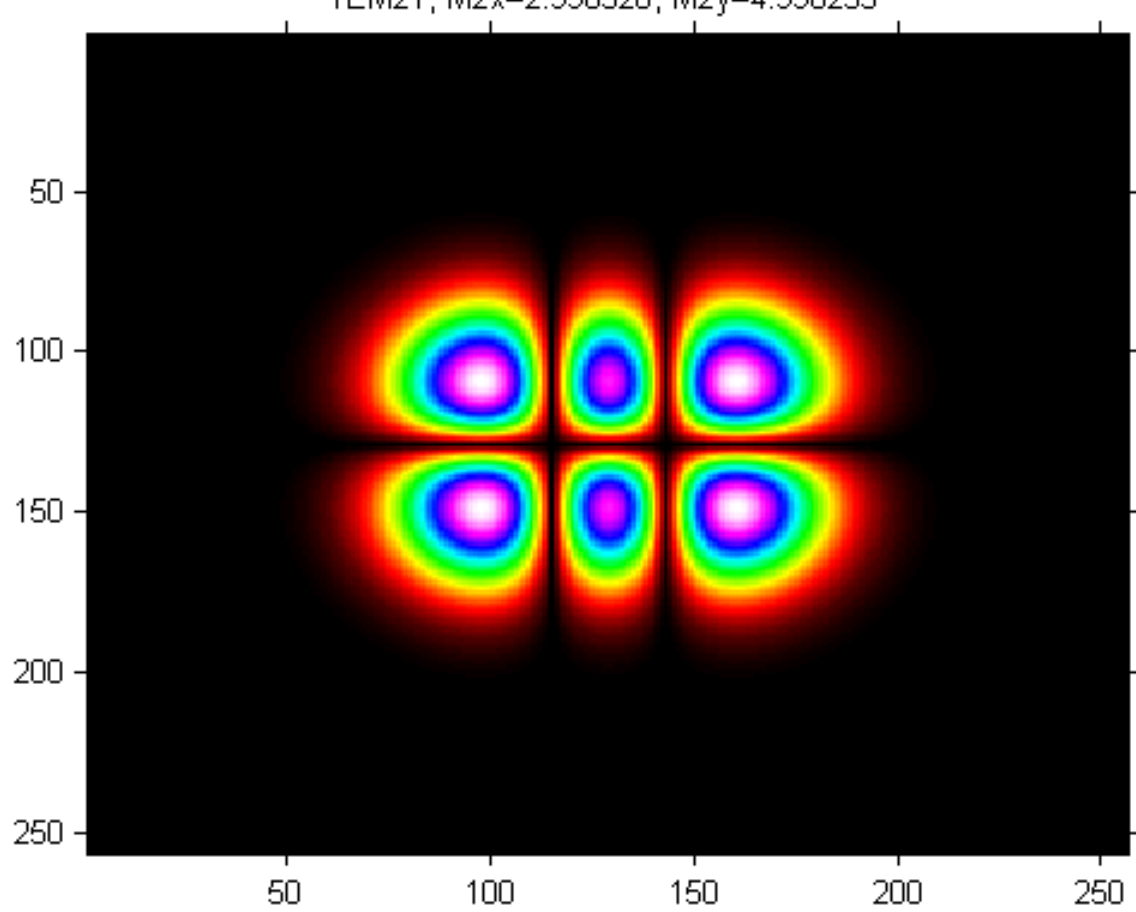

TEM21, M2x=2.996320, M2y=4.996235

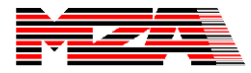

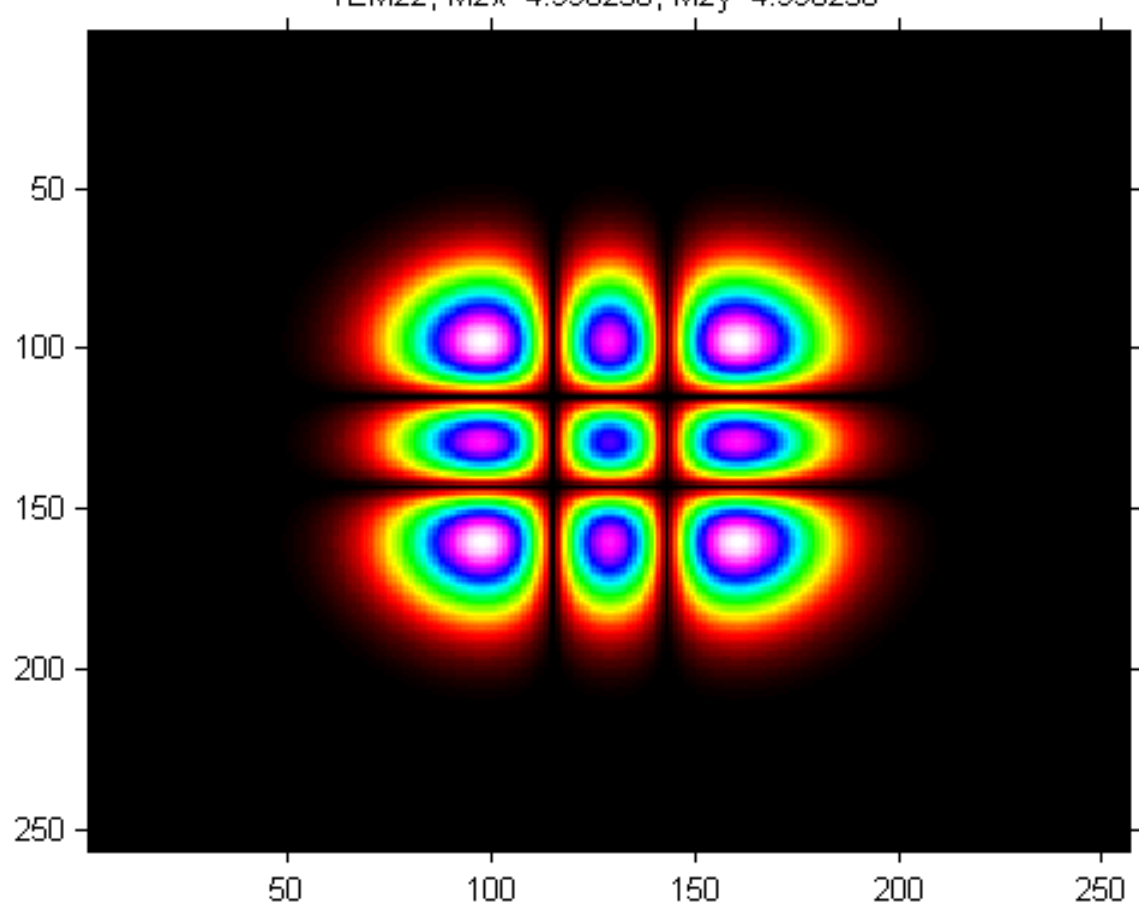

TEM22, M2x=4.996256, M2y=4.996256

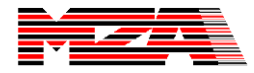

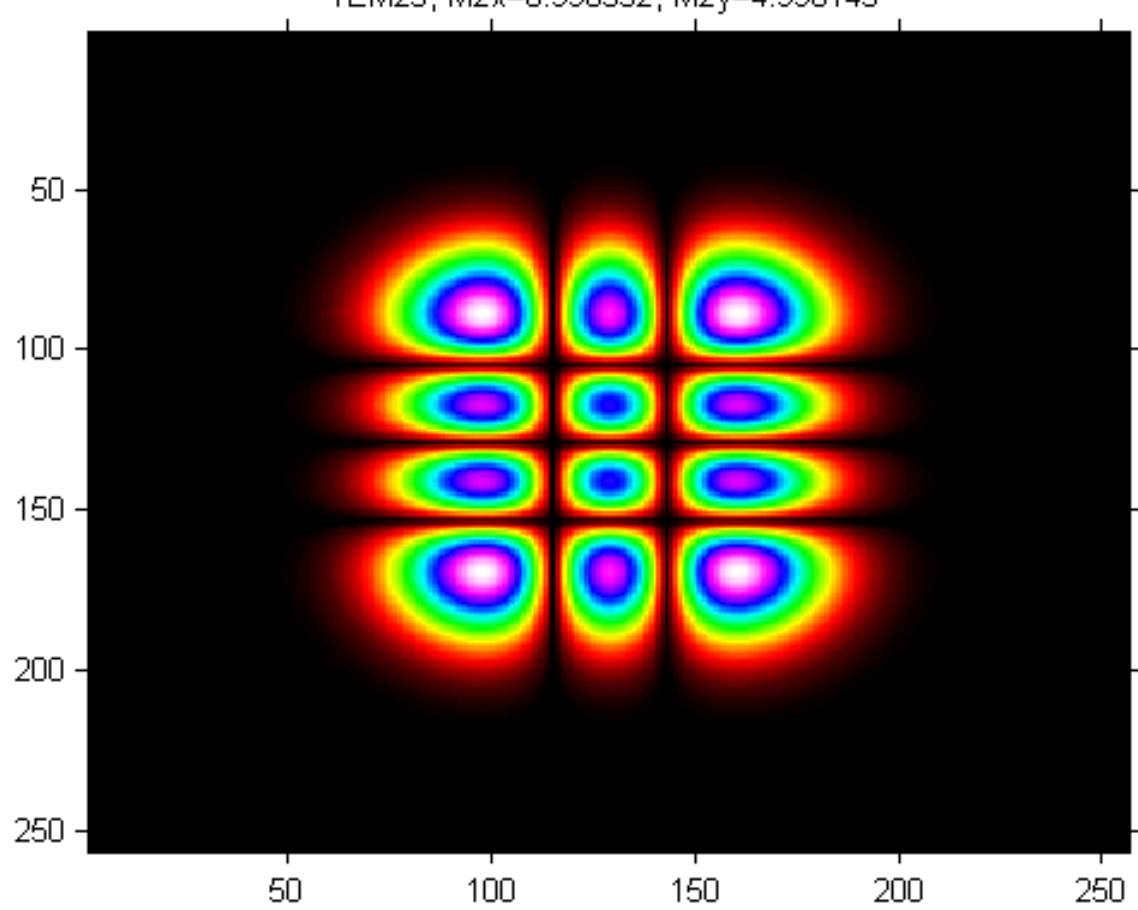

TEM23, M2x=6.996352, M2y=4.996143

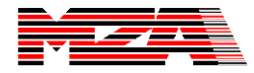

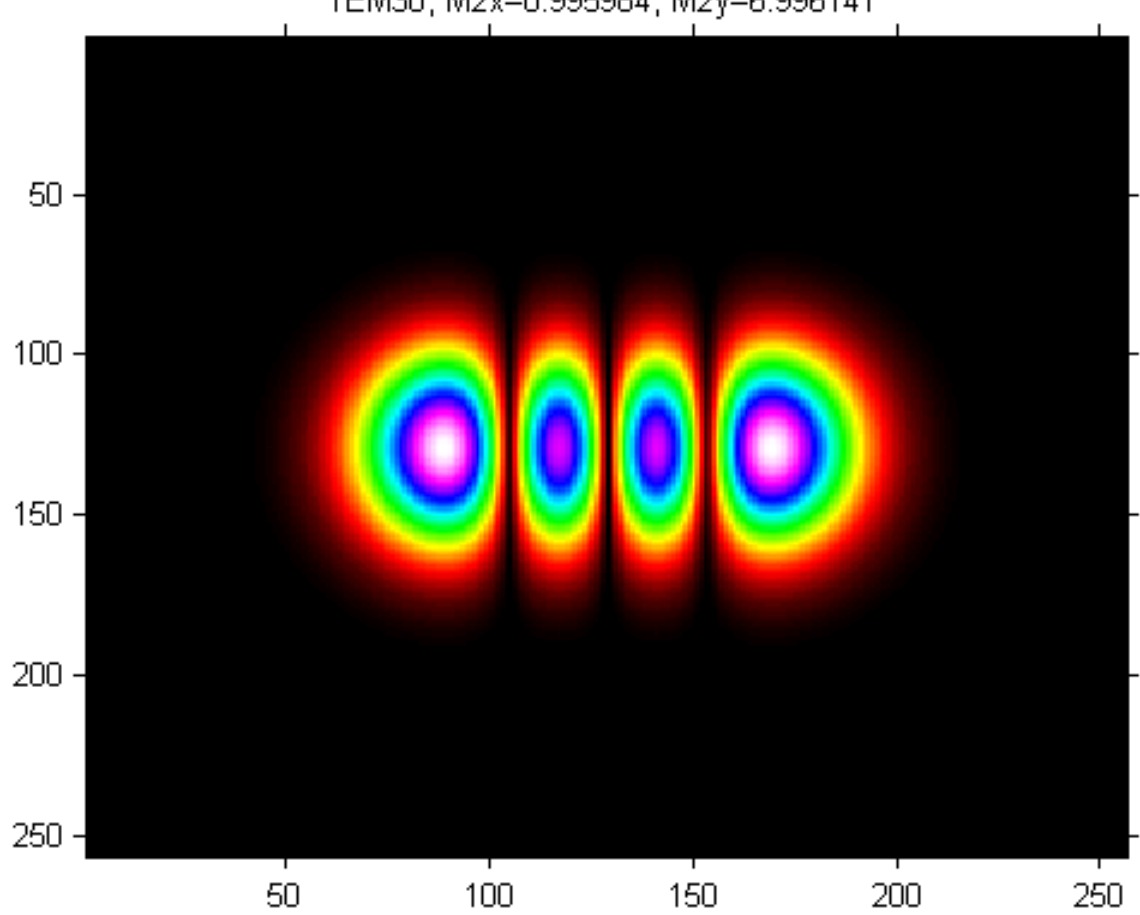

TEM30, M2x=0.995984, M2y=6.996141

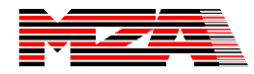

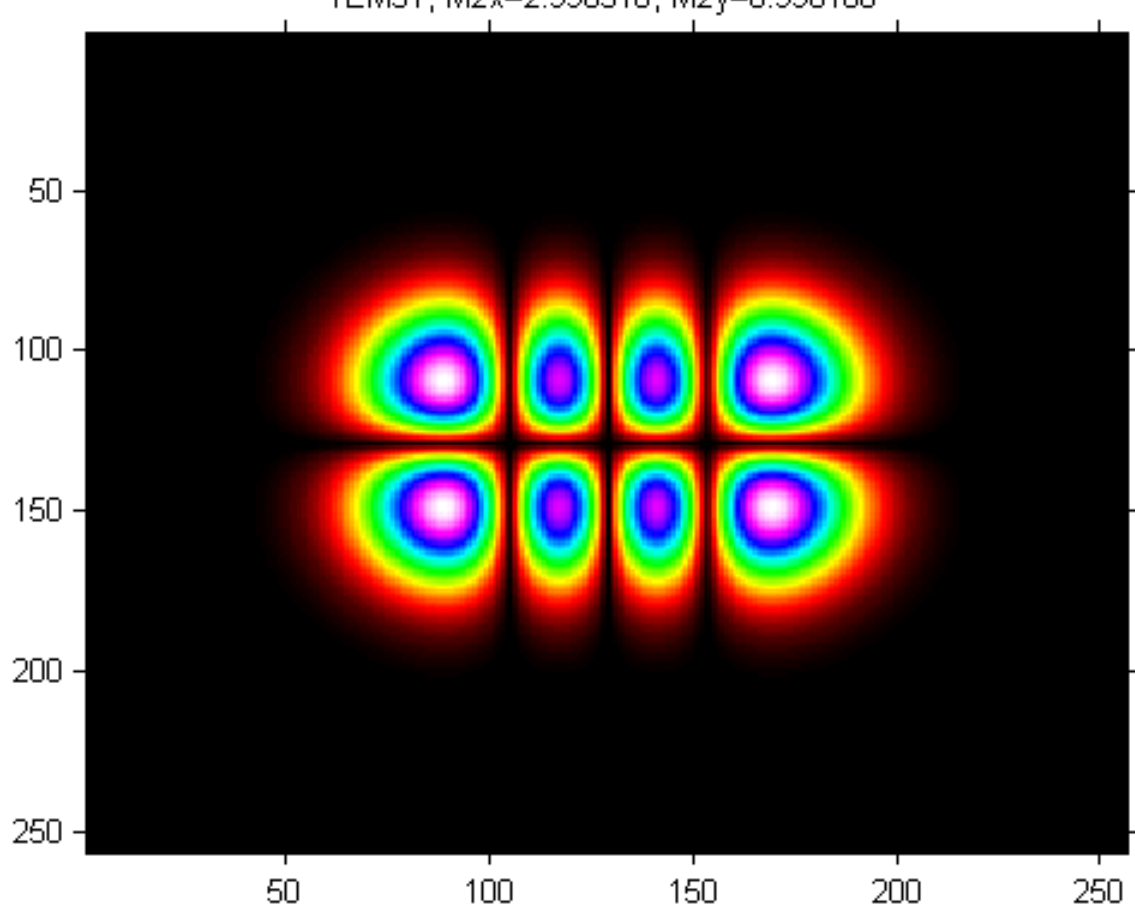

TEM31, M2x=2.996316, M2y=6.996160

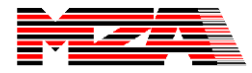

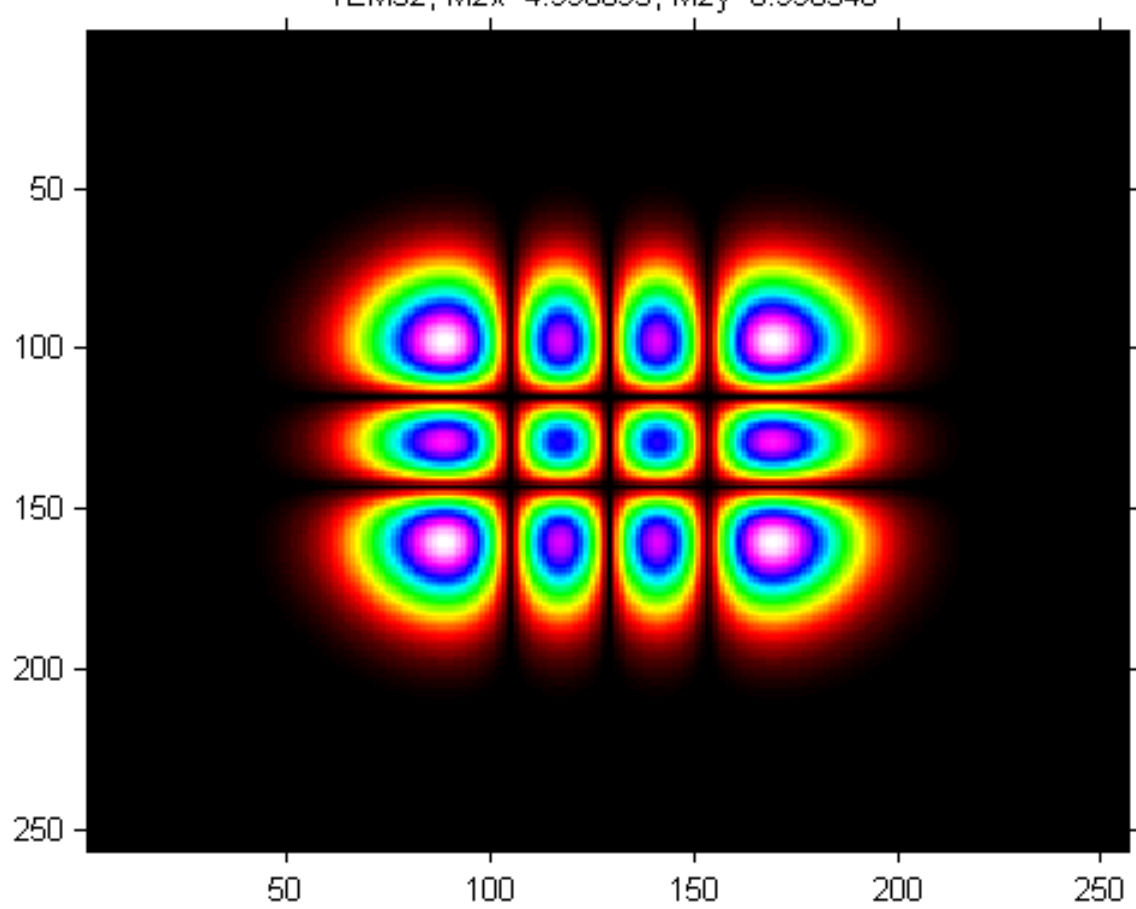

TEM32, M2x=4.996093, M2y=6.996346

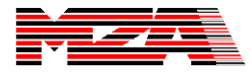

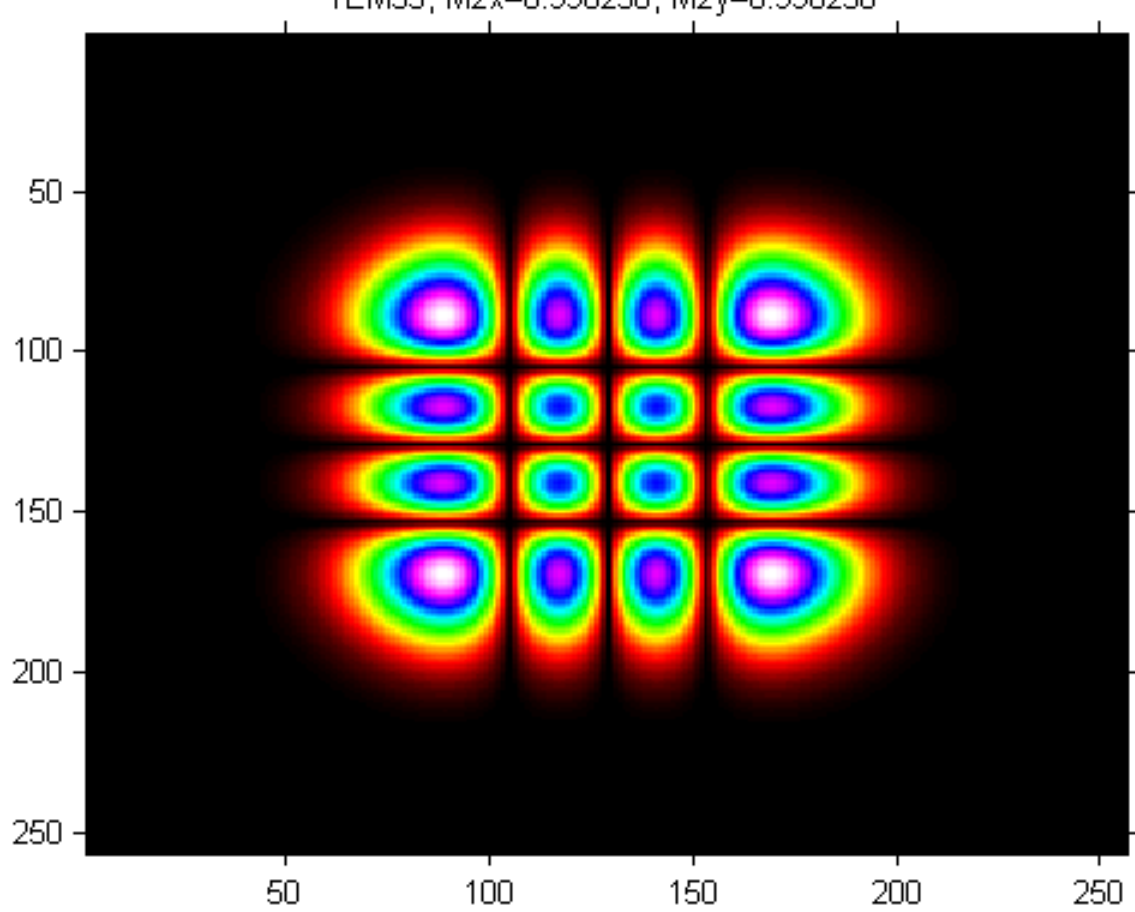

TEM33, M2x=6.996238, M2y=6.996238

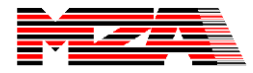

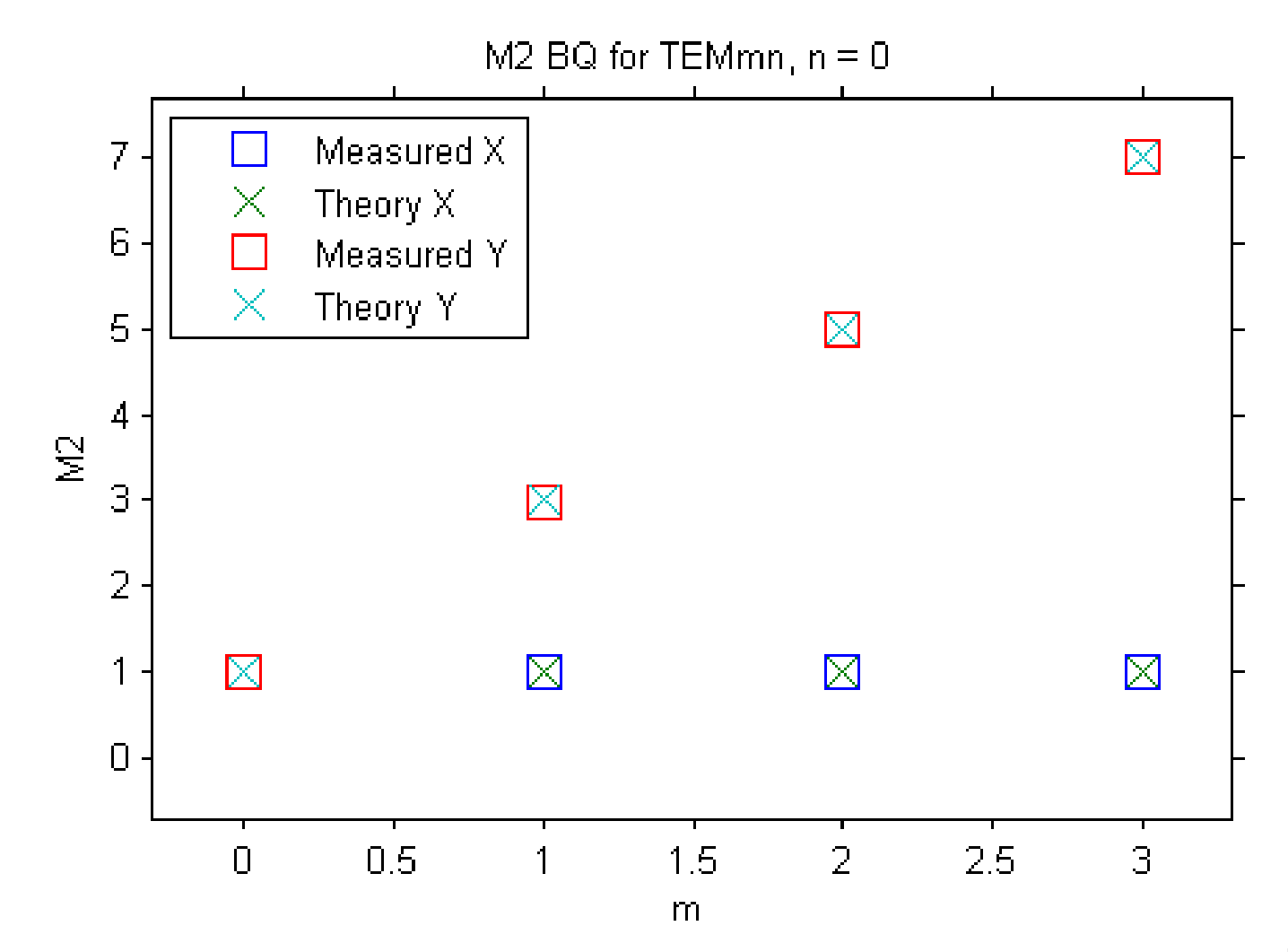

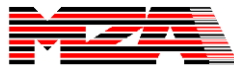

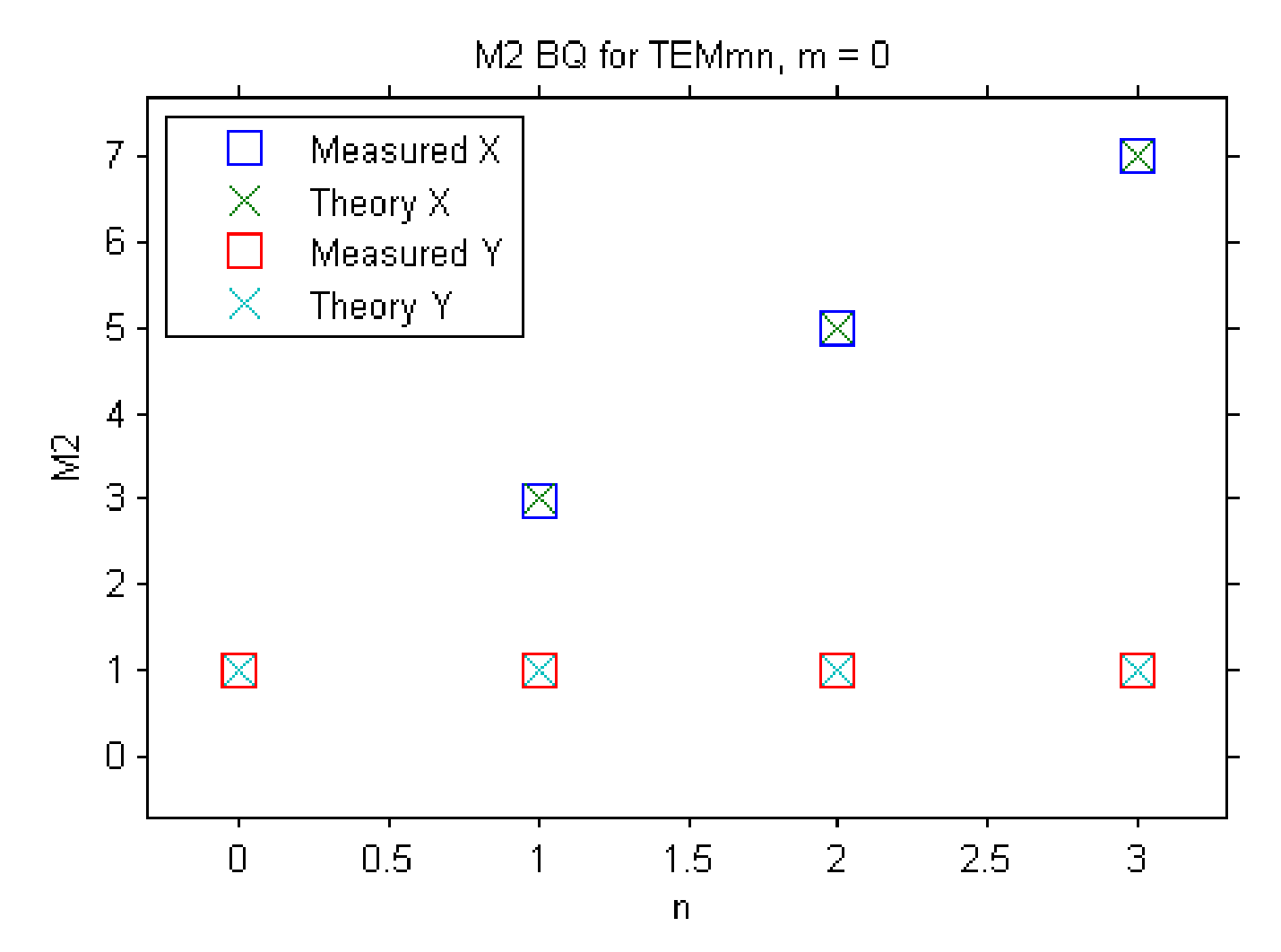

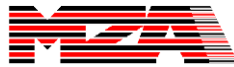